**Politechnika Białostocka Wydział Informatyki**

**Program studiów podyplomowych**

# **Bezpieczeństwo systemów i sieci komputerowych**

**Edycja 2023/24**

#### **Sylwetka absolwenta**

Studia podyplomowe na kierunku "Bezpieczeństwo systemów i sieci komputerowych" przeznaczone są dla wszystkich absolwentów szkół wyższych, którzy pragną zdobyć dodatkowe kwalifikacje, zaktualizować posiadaną już wiedzę, czy zmienić dotychczas wykonywany zawód. Głównym celem kształcenia jest przekazanie wiedzy z zakresu projektowania, wdrażania i utrzymania systemów i sieci komputerowych ze szczególnym naciskiem na aspekty związane z bezpieczeństwem przesyłania, przechowywania i przetwarzania danych.

Studia skierowane będą do osób posiadających niewielkie doświadczenie w zakresie bezpieczeństwa systemów i sieci komputerowych, stawiających pierwsze kroki w zarządzaniu i utrzymaniu infrastruktury sieciowej.

Absolwenci studiów będą przygotowani do pracy z systemami i sieciami komputerowymi oraz nabędą wiedzę i umiejętności z zakresu projektowania i zarządzania systemami oraz sieciami komputerowymi, jak również rozwiązywania problemów w funkcjonowaniu urządzeń, systemów i sieci komputerowych.

Dodatkowo program studiów obejmuje treści pozwalające słuchaczom przygotować się do egzaminów prowadzących do uzyskania renomowanych certyfikatów z zakresu systemów i sieci komputerowych wydawanych m.in. przez Cisco, Microsoft, czy LPI.

Zadania w czasie zajęć będą realizowane z wykorzystaniem systemów operacyjnych: Linux, Windows, RouterOS oraz Cisco IOS.

Absolwenci tego kierunku studiów będą przygotowani do podjęcia pracy w firmach, organizacjach, czy jednostkach administracji wykorzystujących systemy informatyczne i sieci komputerowe na stanowiskach związanych z projektowaniem, zarządzaniem i utrzymaniem systemów oraz sieci komputerowych.

#### Przygotowanie do egzaminów certyfikacyjnych

Absolwent kierunku "Bezpieczeństwo systemów i sieci komputerowych" będzie przygotowany do zdawania następujących egzaminów certyfikacyjnych:

- Cisco: 100-101 ICND1 (Interconnecting Cisco Networking Devices Part 1) pierwsza część CCNA.
- Linux: Linux Essentials, LPIC-1, LPIC-2.
- Windows: Egzamin 70-410 Installing and Configuring Windows Server 2012 oraz Egzamin 70-411 Administering Windows Server 2012.

#### **Opis kompetencji oczekiwanych od kandydata ubiegającego się o przyjęcie na studia podyplomowe**

Uczestnikiem studiów podyplomowych może być osoba, która posiada kwalifikację pełną co najmniej na poziomie 6 PRK uzyskaną w systemie szkolnictwa wyższego i nauki.

Kandydaci ubiegający się o przyjęcie na studia podyplomowe powinni mieć podstawową wiedzę i umiejętności z zakresu obsługi komputera i urządzeń peryferyjnych oraz znajomość podstawowych zagadnień związanych z technologiami informacyjnymi, Internetem, usługami i możliwościami świadczenia usług przez Internet.

## **Program studiów**

Studia podyplomowe "**Bezpieczeństwo systemów i sieci komputerowych"** trwają **2** semestry i umożliwiają uzyskanie kwalifikacji cząstkowych na poziomie **6 PRK**. Łączna liczba punktów ECTS: **60**. Łączna liczba godzin zajęć: **300**.

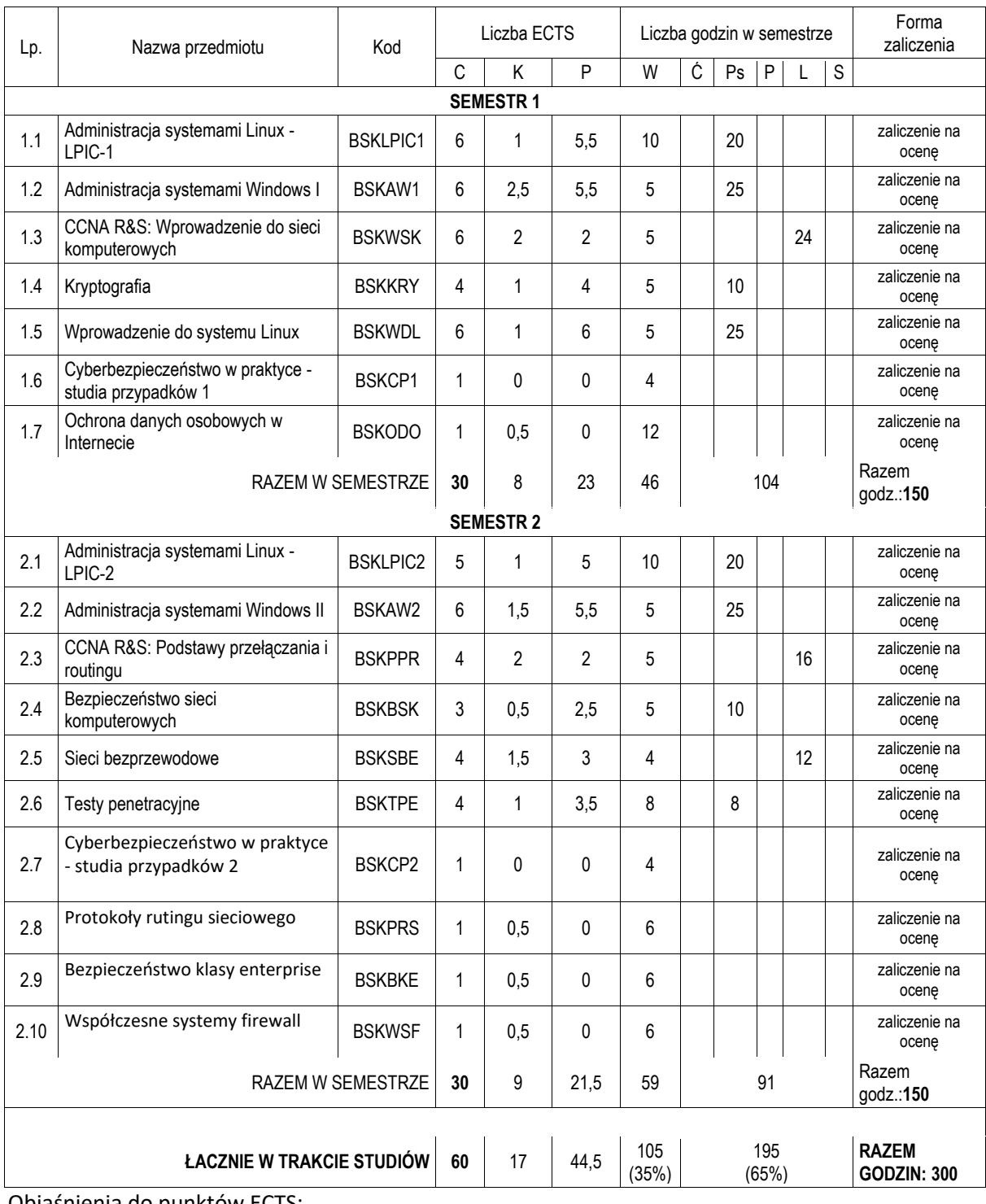

### **Plan studiów BEZPIECZEŃSTWO SYSTEMÓW I SIECI KOMPUTEROWYCH**

Objaśnienia do punktów ECTS:

#### C – Całkowita wartość punktowa, K – Punkty kontaktowe, P – Punkty praktyczne

# **Zestawienie efektów uczenia się**

Zestawienie tabelaryczne kierunkowych efektów uczenia się odnoszących się do charakterystyk drugiego stopnia określonych na podstawie ustawy z dnia 22 grudnia 2015 r. o zintegrowanym systemie kwalifikacji na poziomie 6 PRK

#### *Objaśnienia oznaczeń:*

- P6 poziom 6 PRK (Polskie Ramy Kwalifikacji)
- S charakterystyka typowa dla kwalifikacji uzyskiwanych w ramach szkolnictwa wyższego
- W wiedza
- T teorie, zasady
- Z zjawiska i procesy
- O organizacja pracy
- G głębia i zakres
- K kontekst
- U umiejetności
- I informacje
- W wykorzystanie wiedzy
- K komunikowanie się
- O organizacja pracy
- U uczenie się
- K kompetencje społeczne
- K krytyczna ocena
- O odpowiedzialność
- R rola zawodowa
- BSK Bezpieczeństwo systemów i sieci komputerowych
- 1, 2, 3 i kolejne numery efektu kształcenia

Załącznik nr 1 do Wytyczne do tworzenia programów studiów podyplomowych

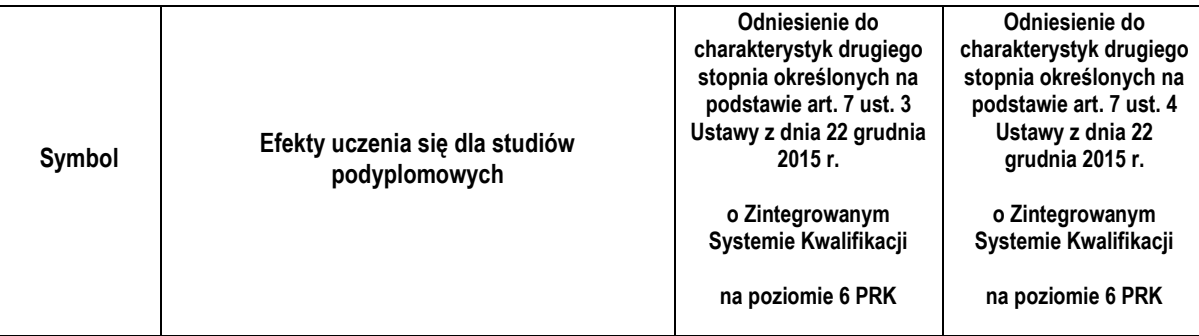

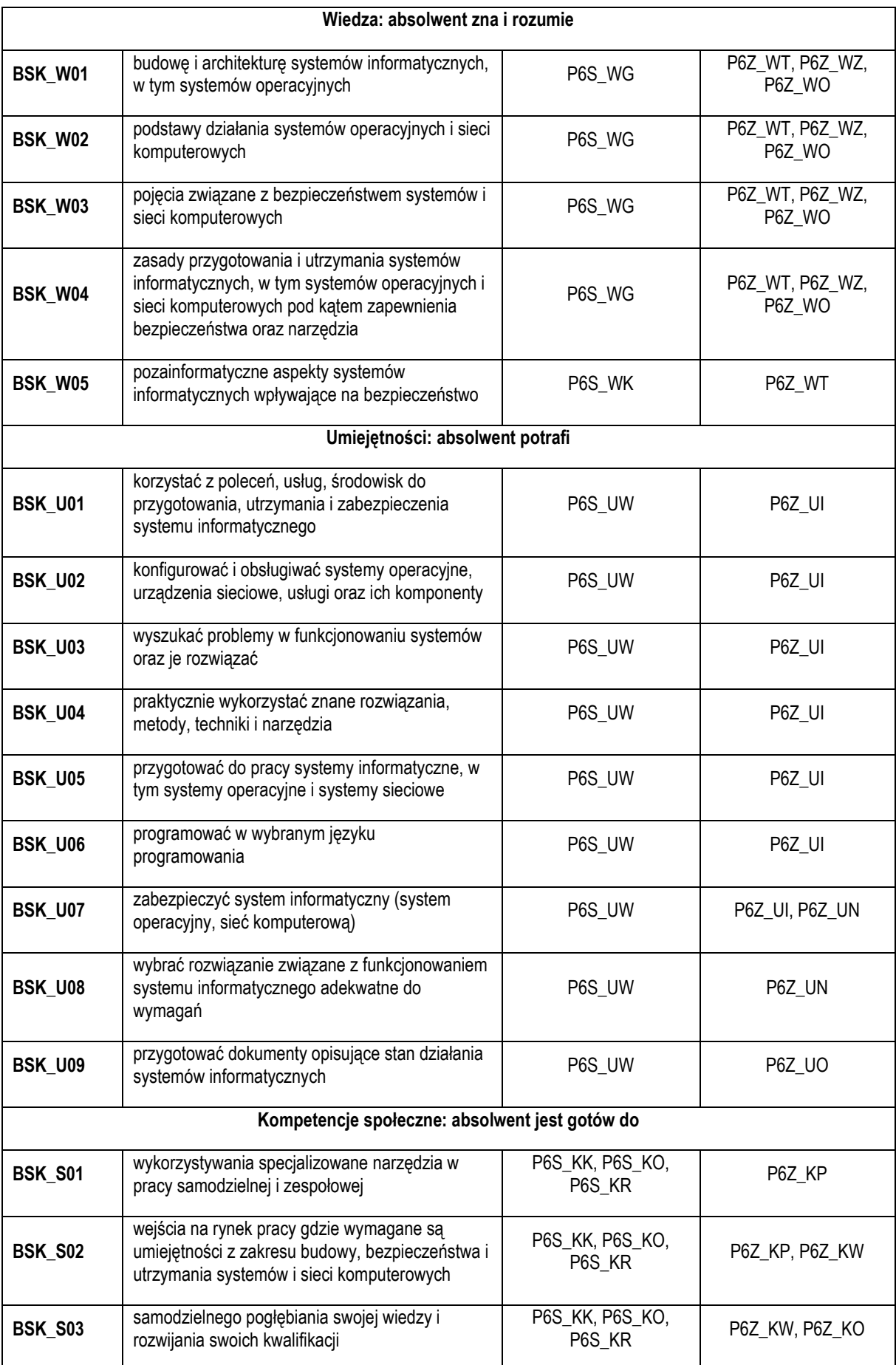

# **Ramowe programy przedmiotów**

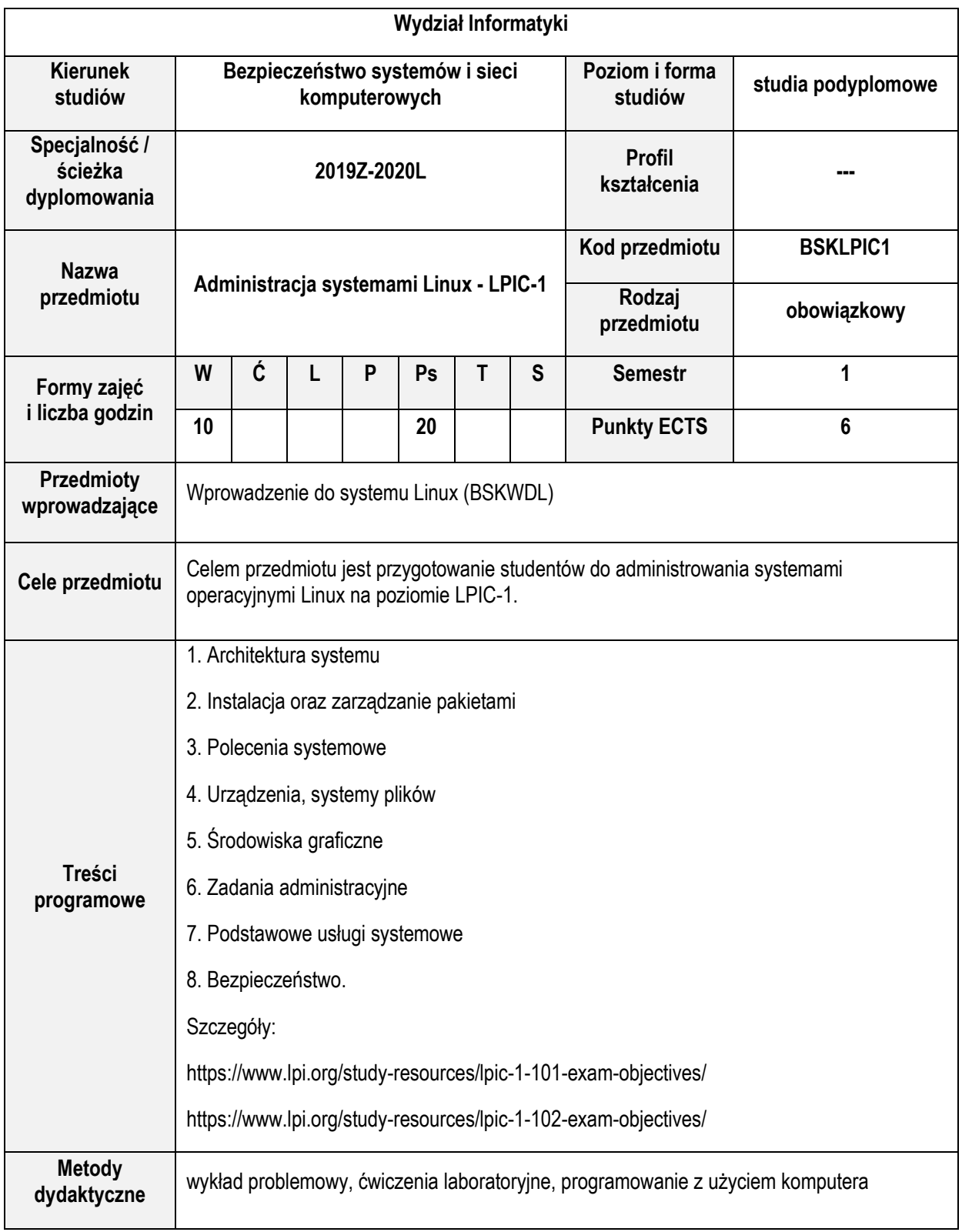

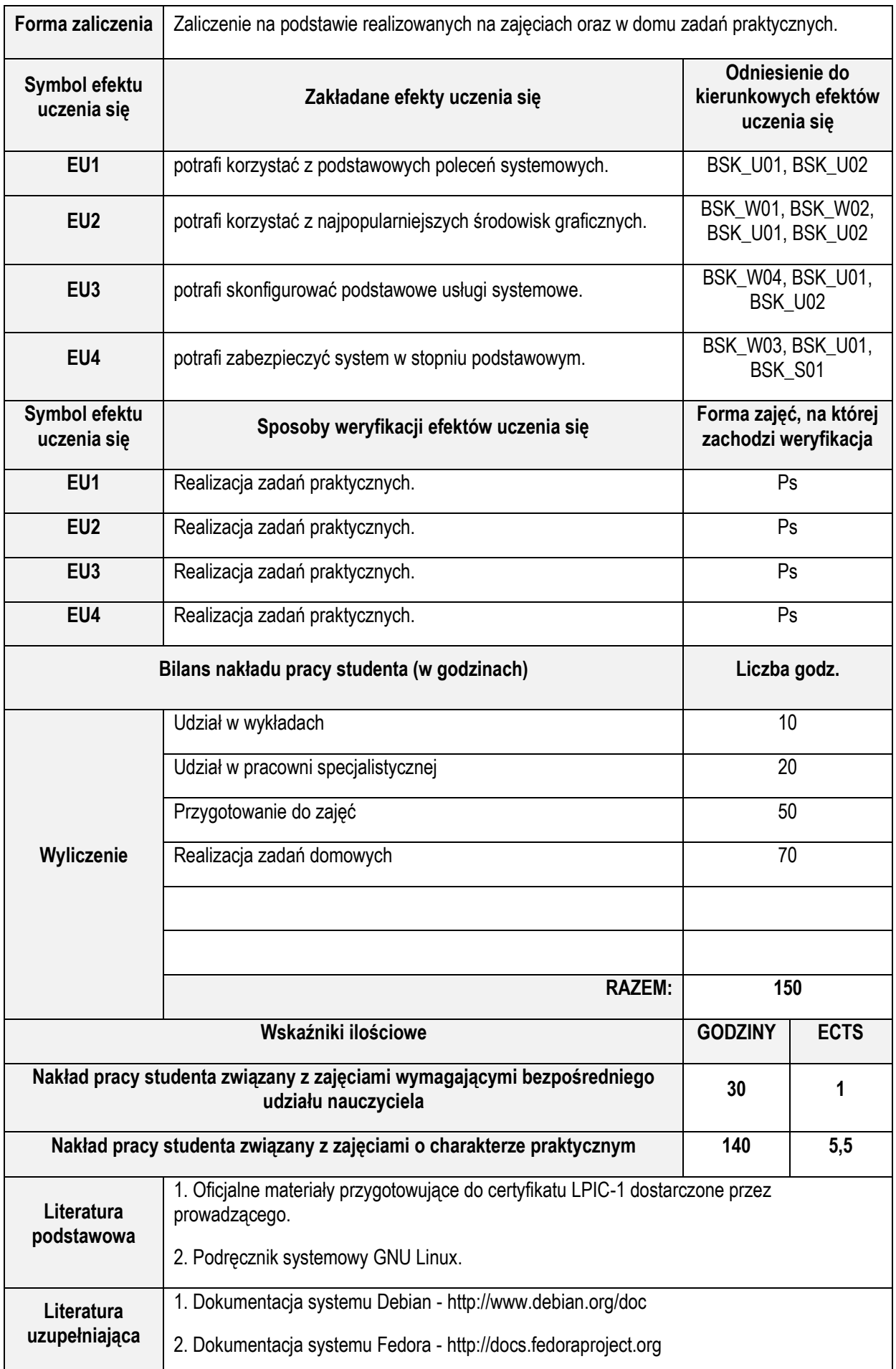

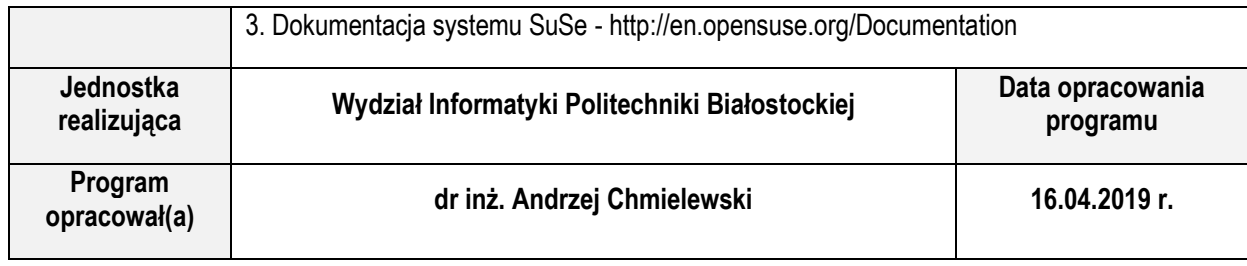

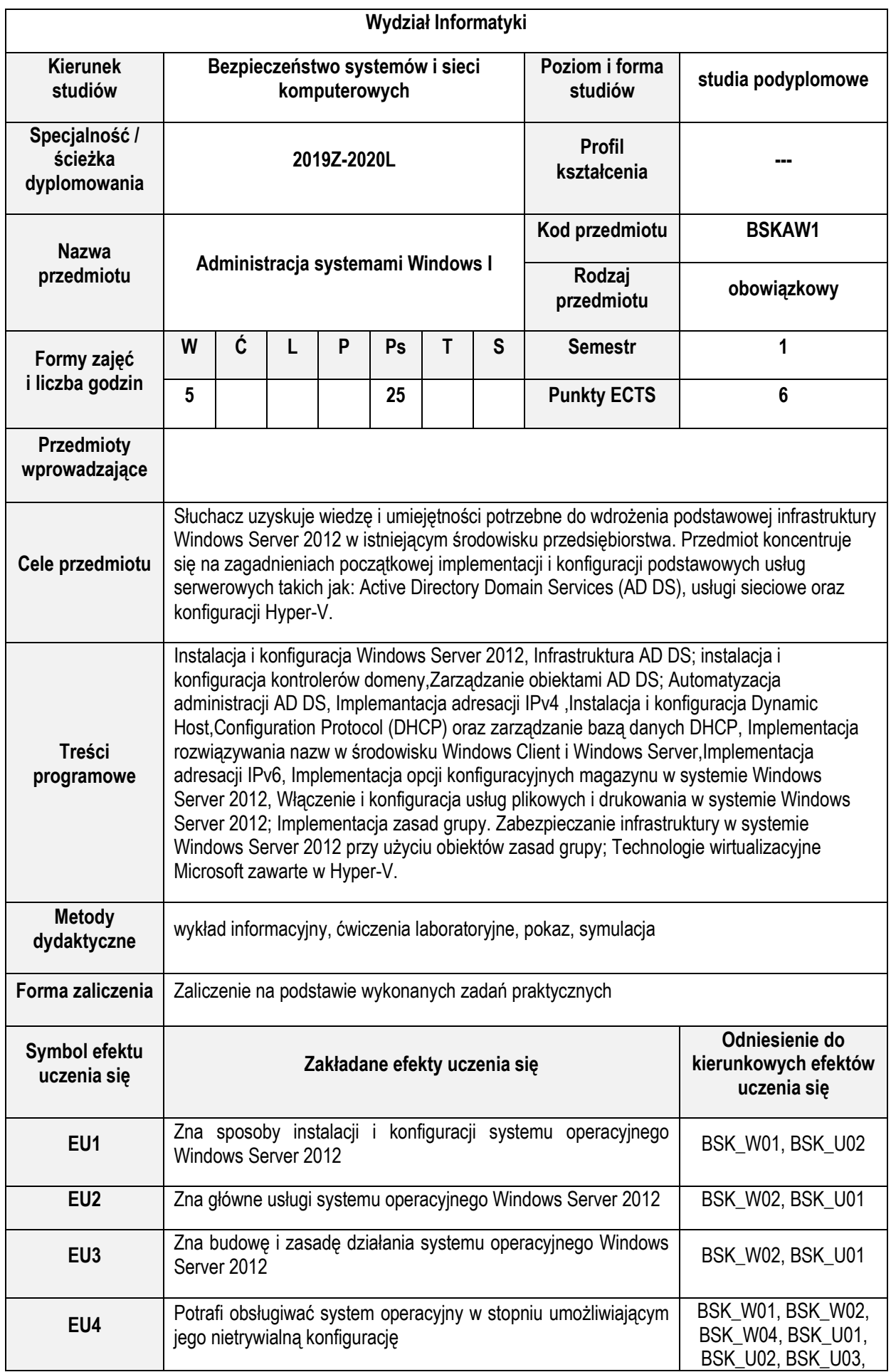

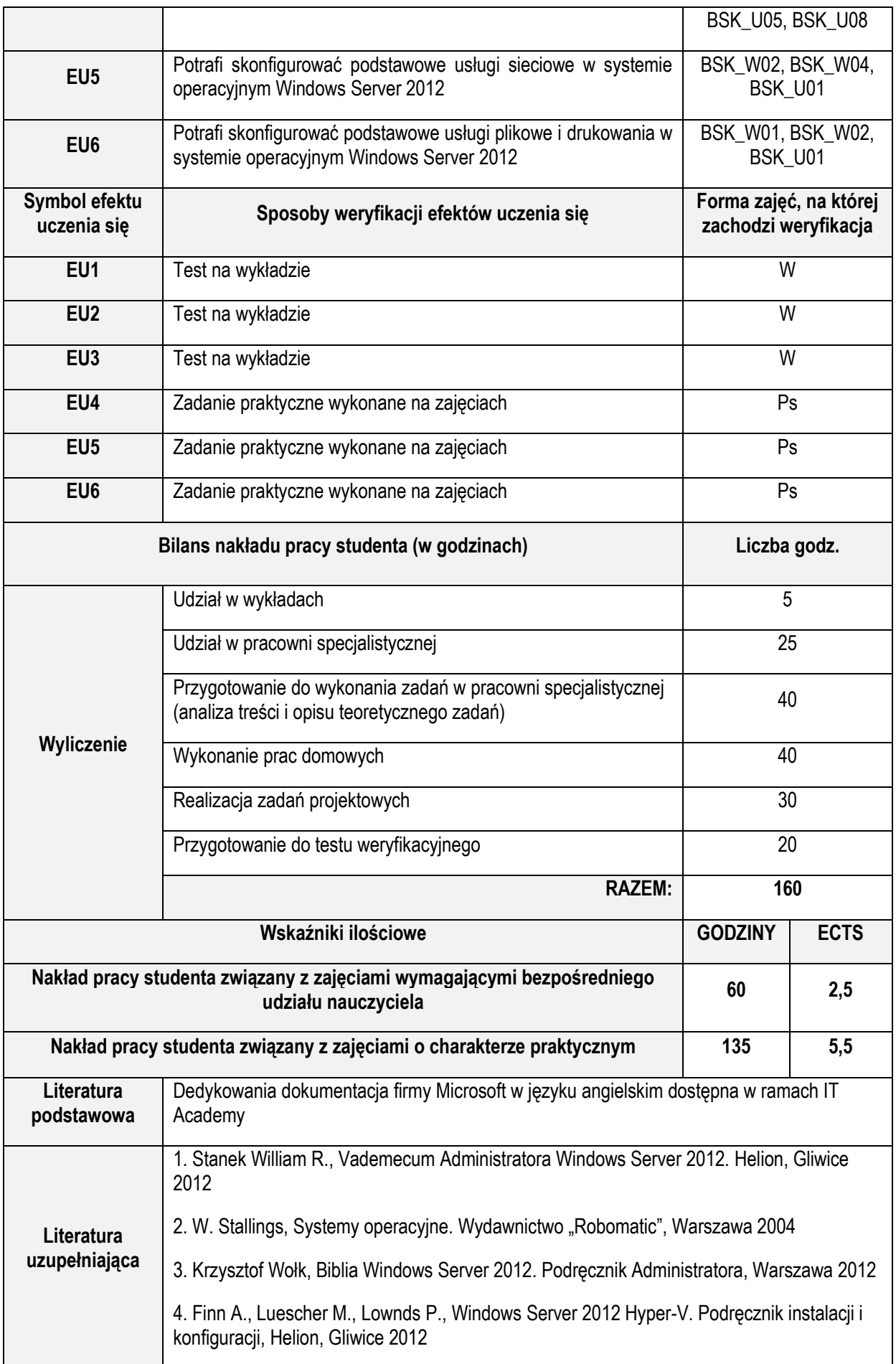

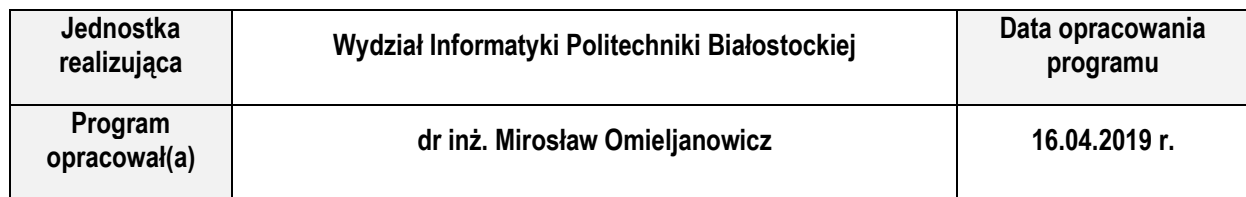

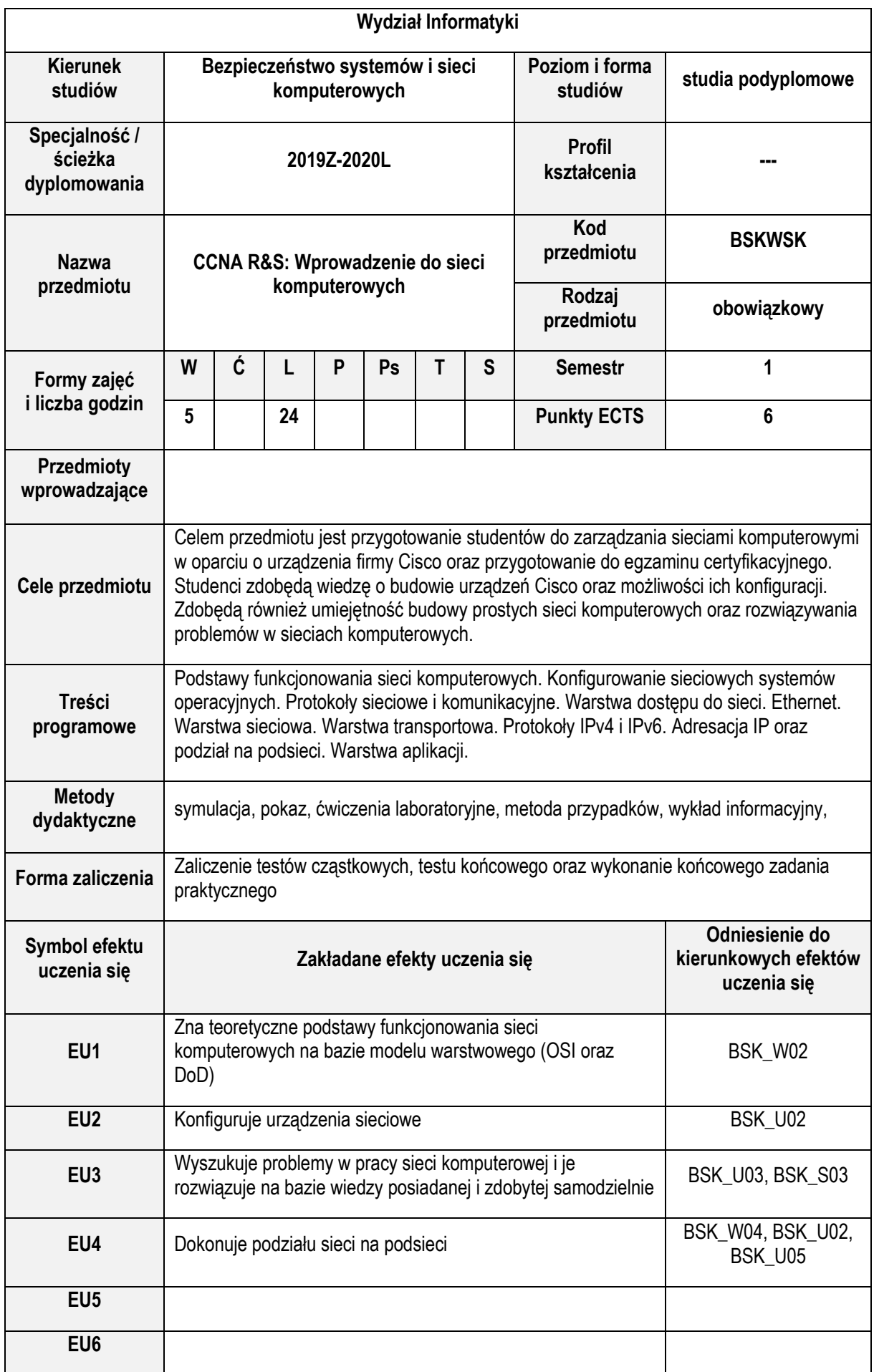

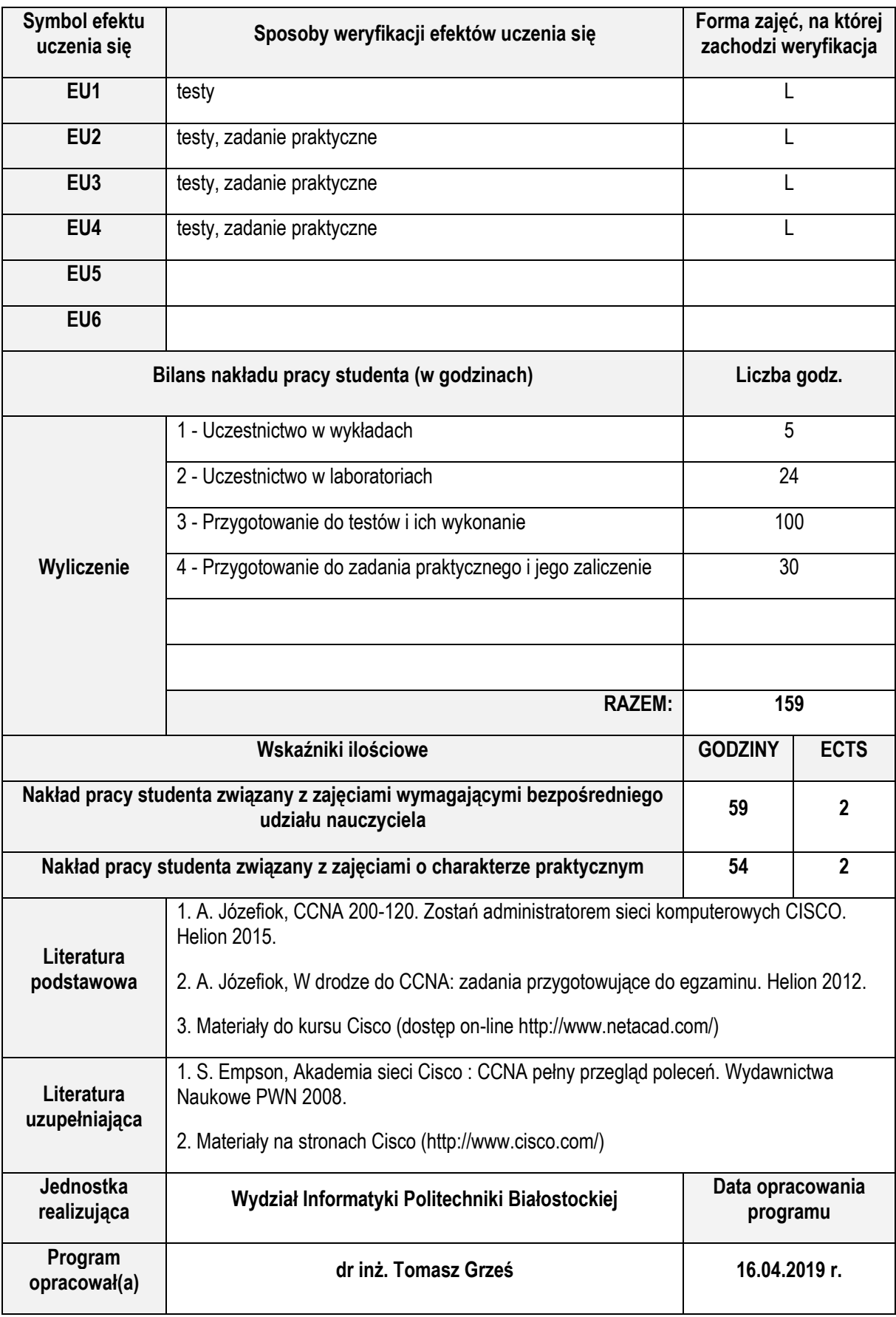

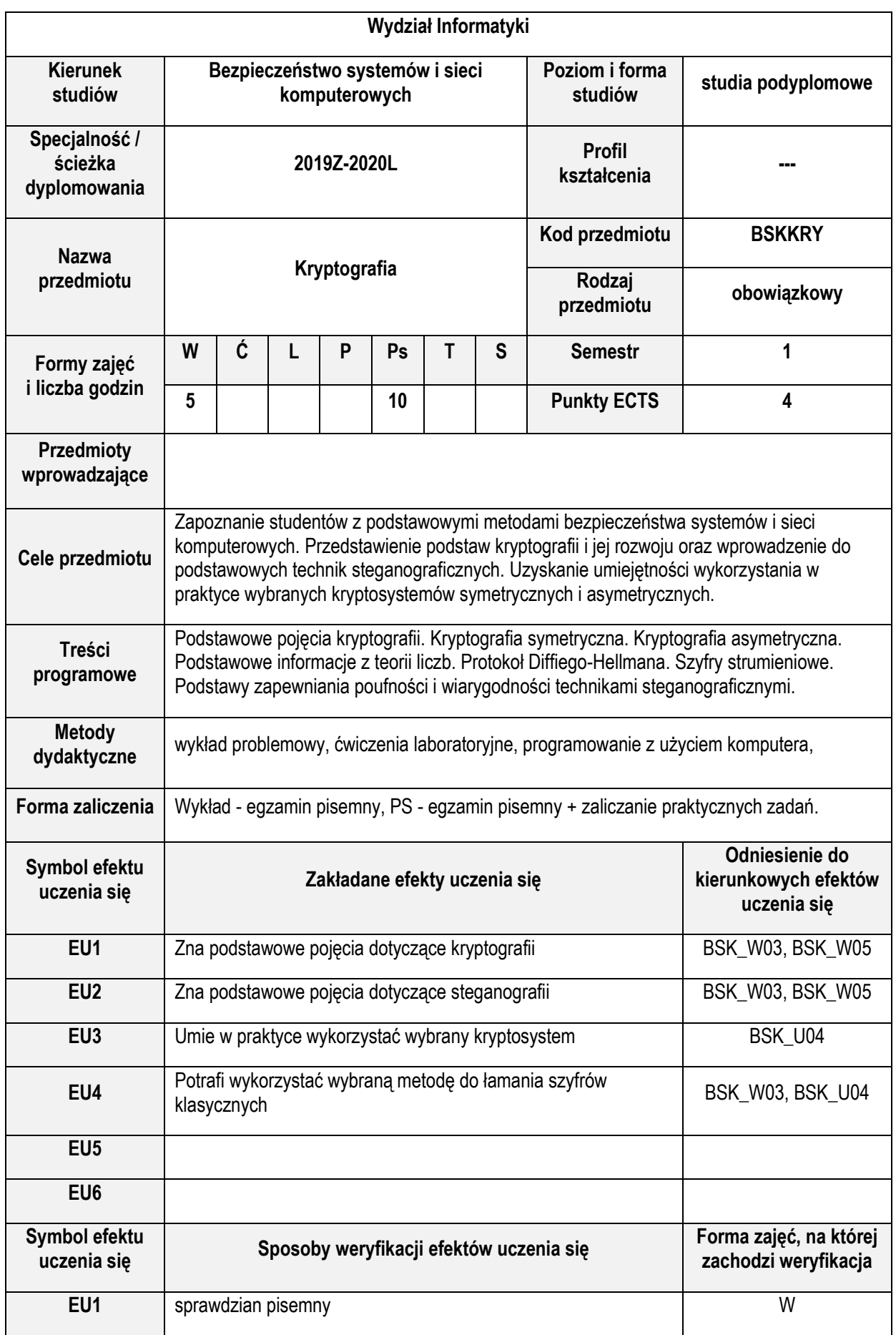

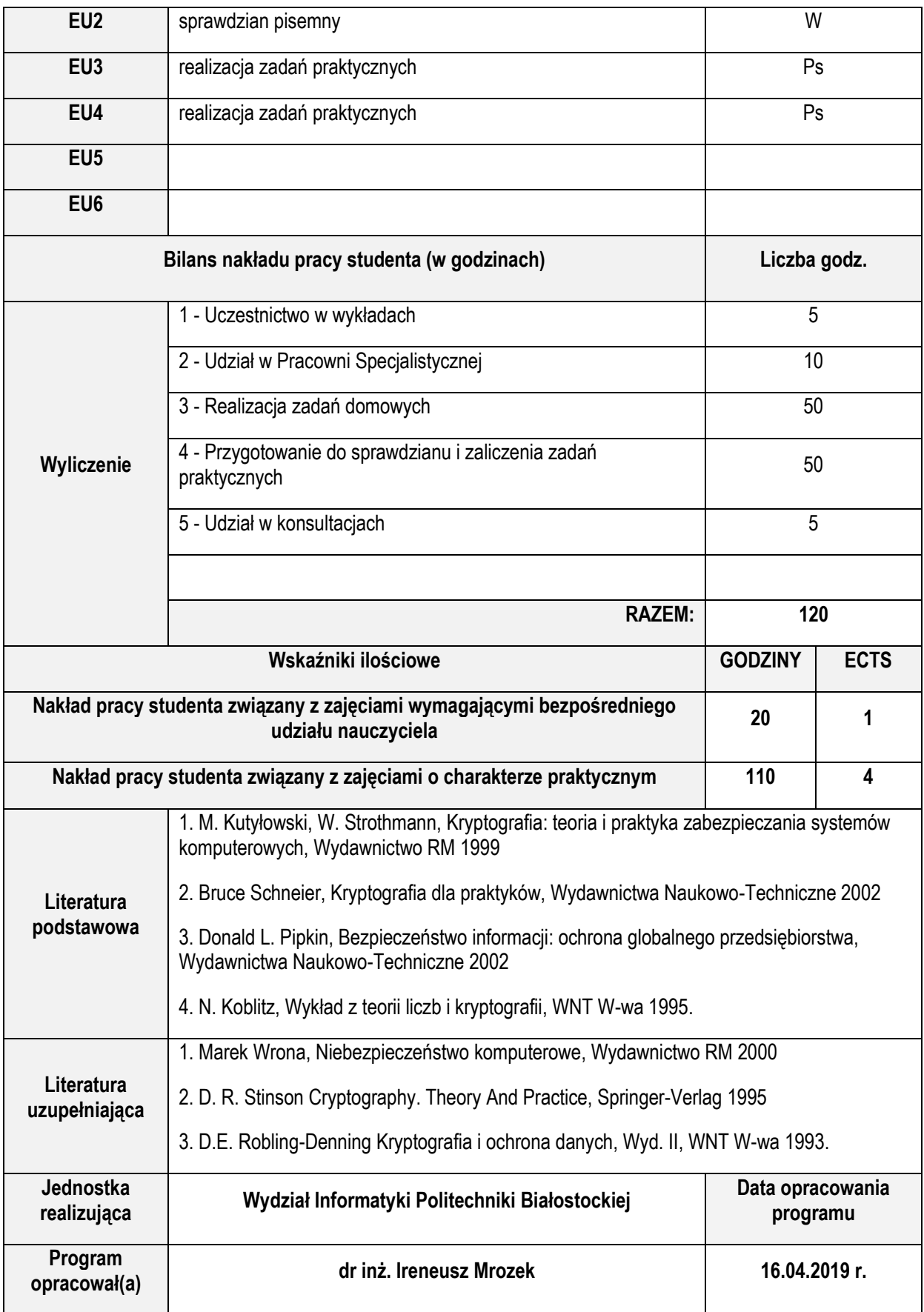

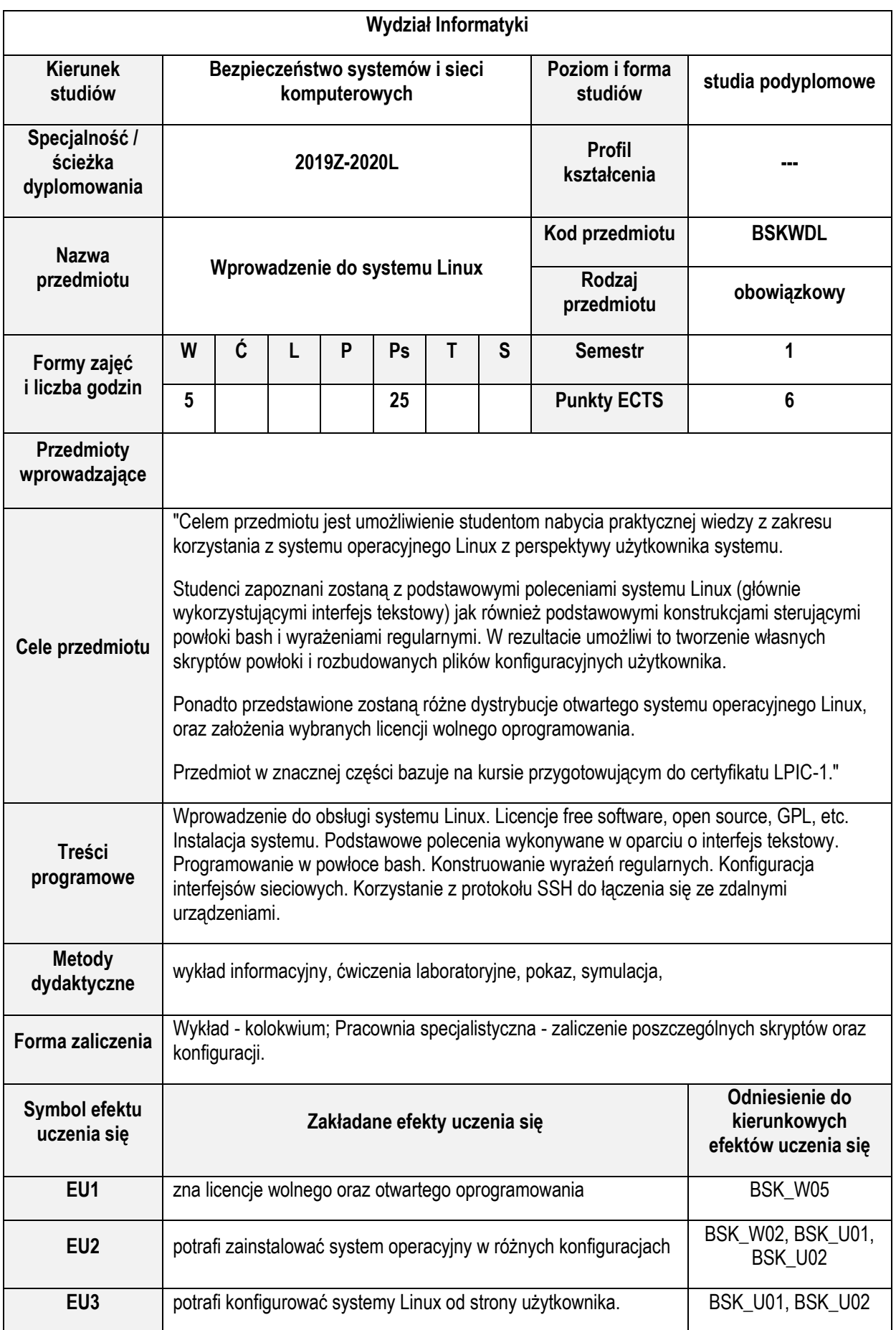

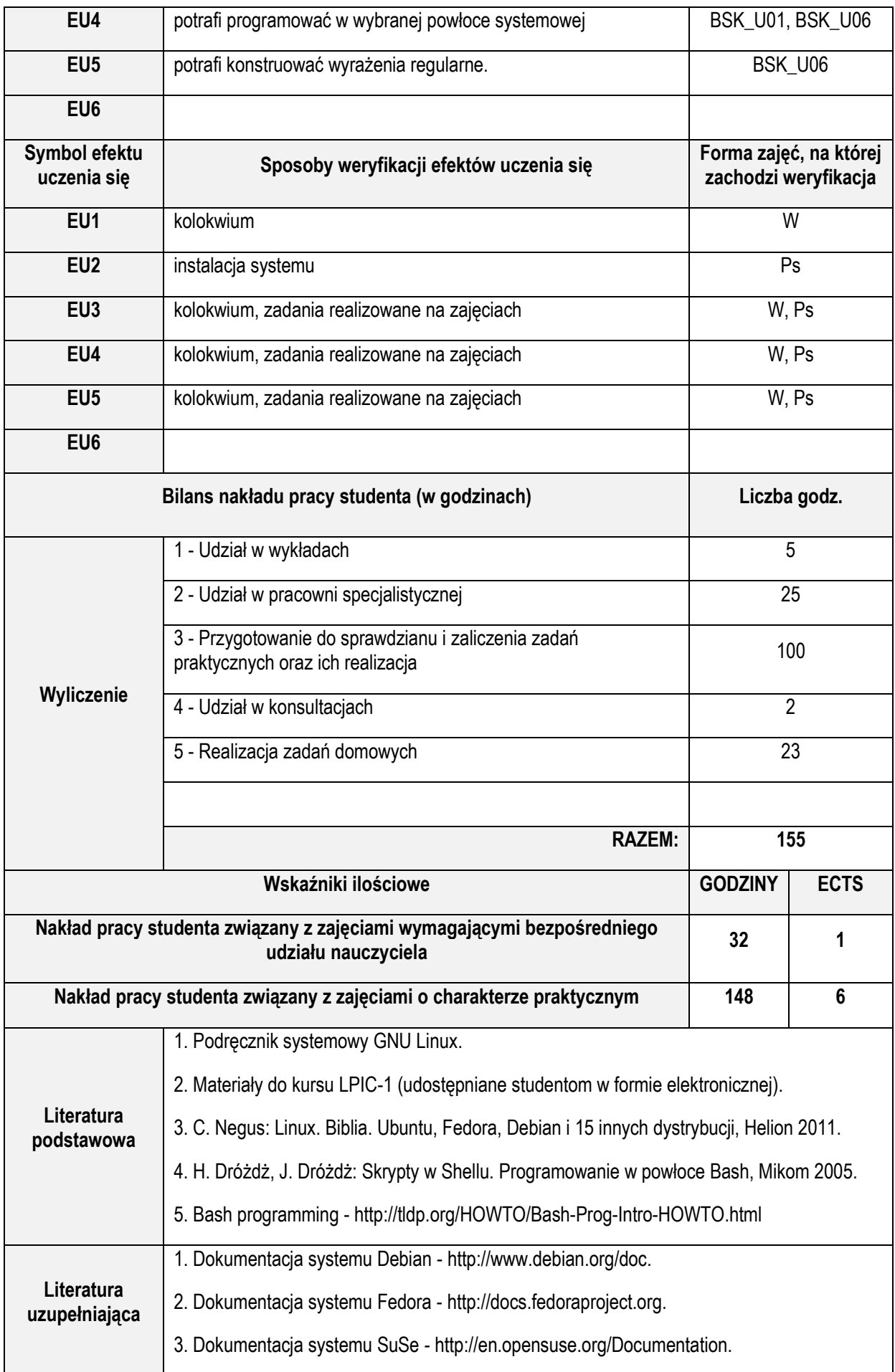

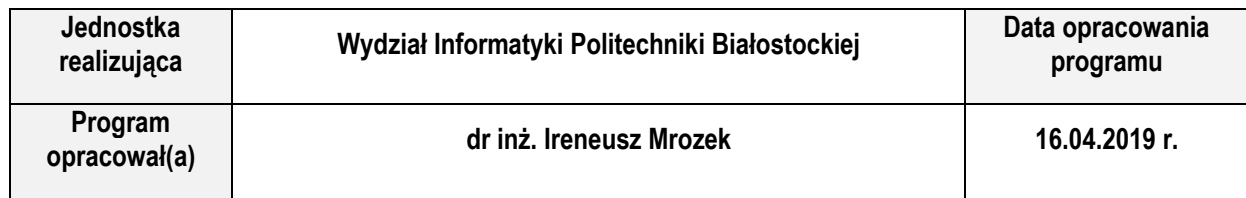

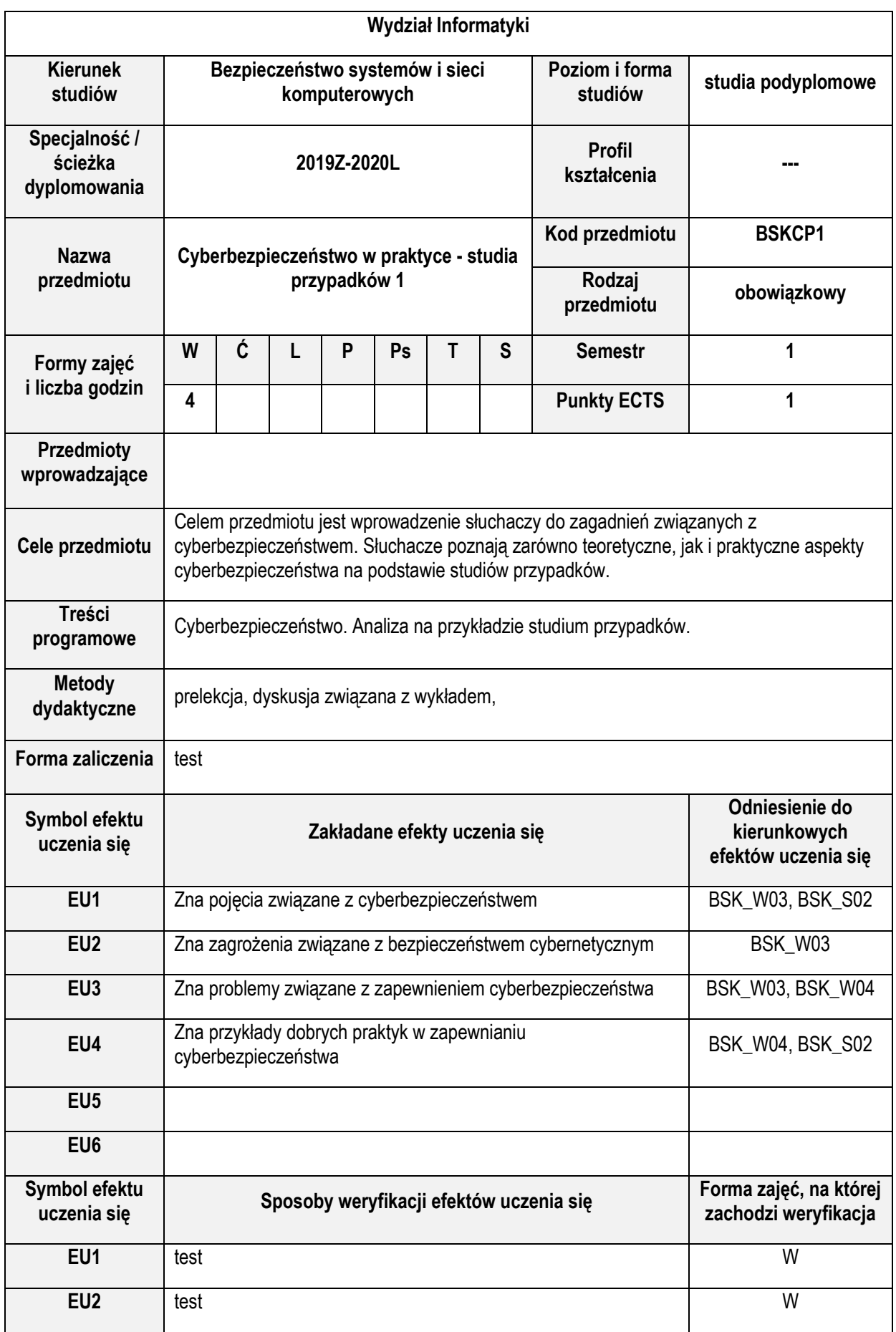

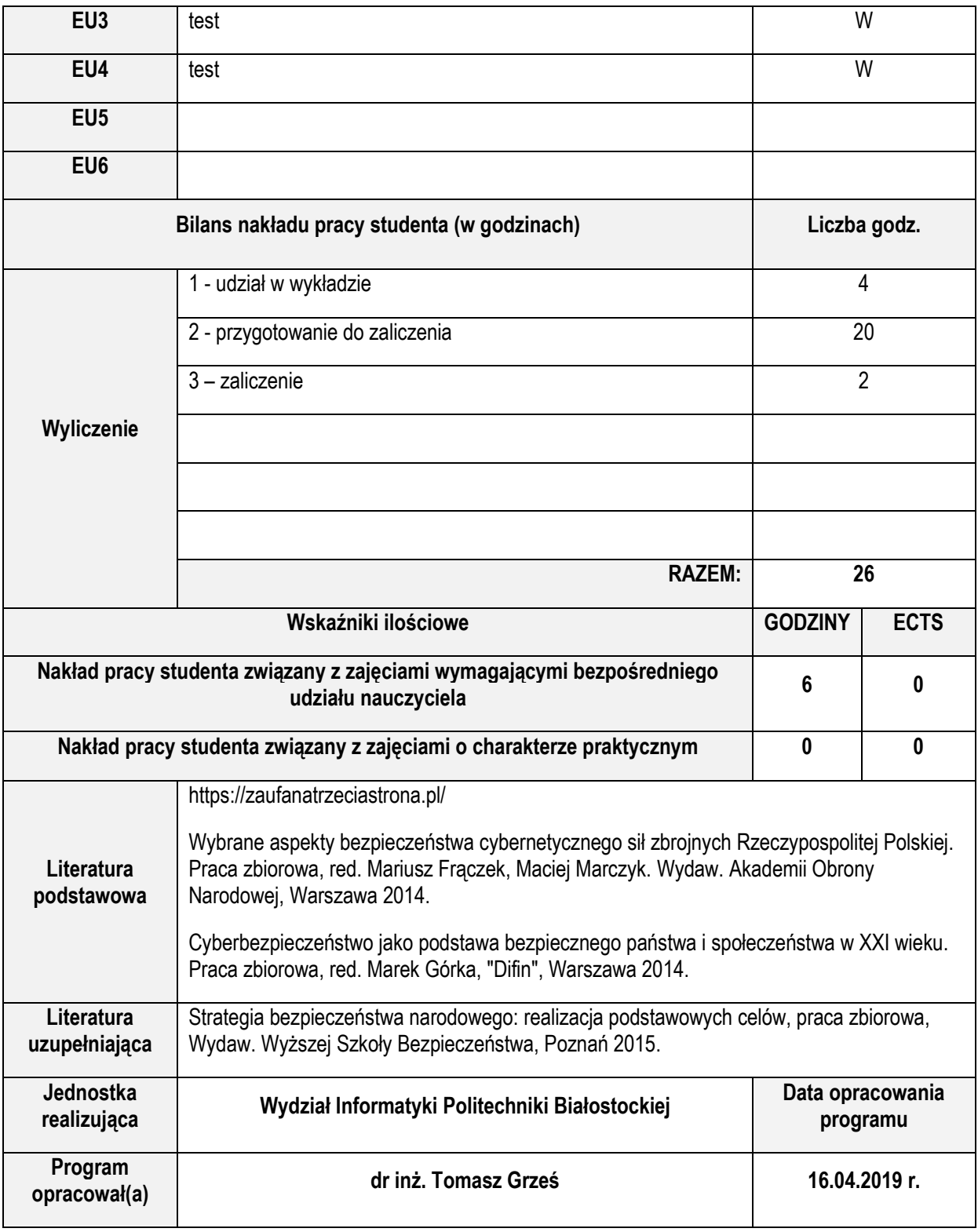

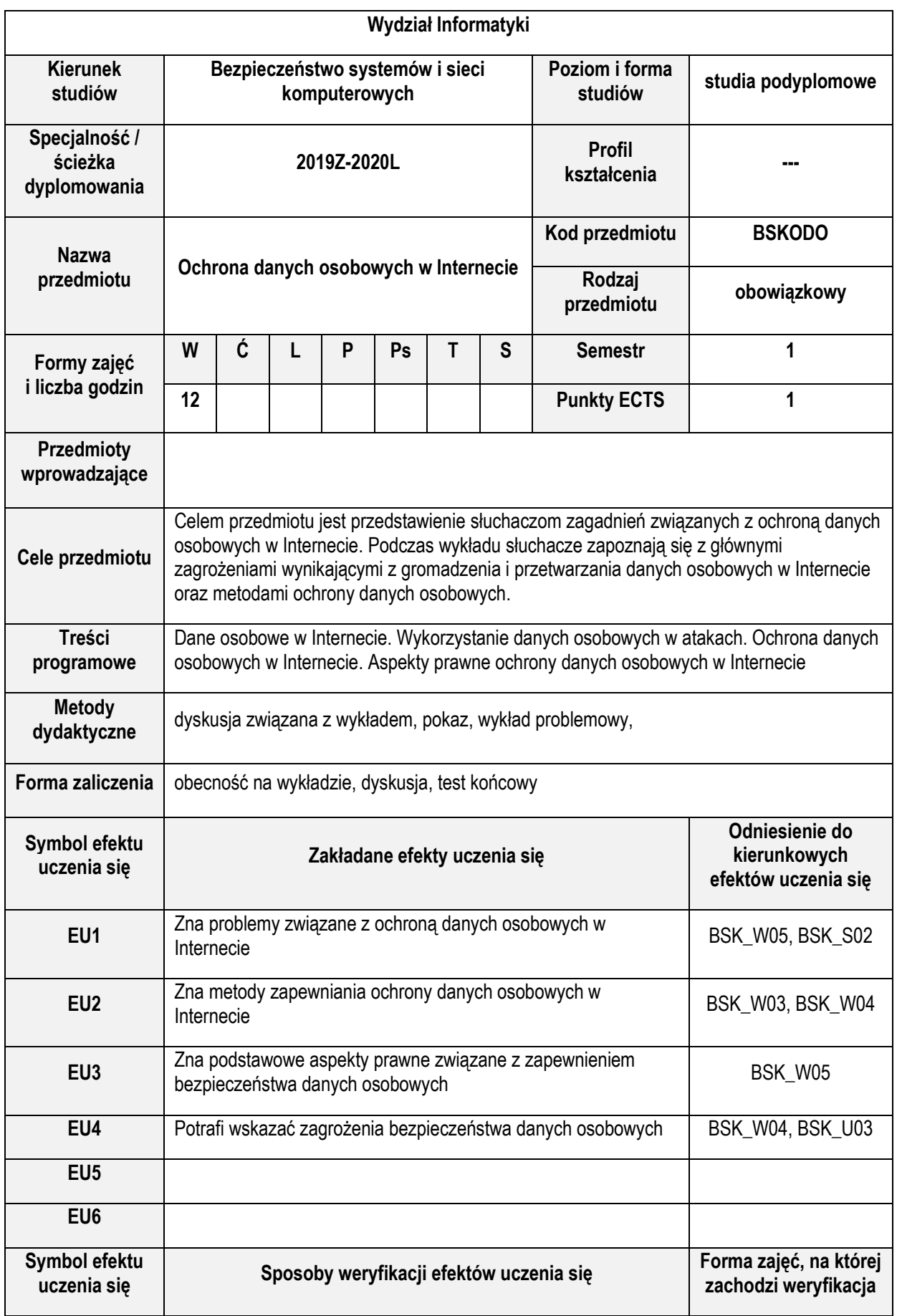

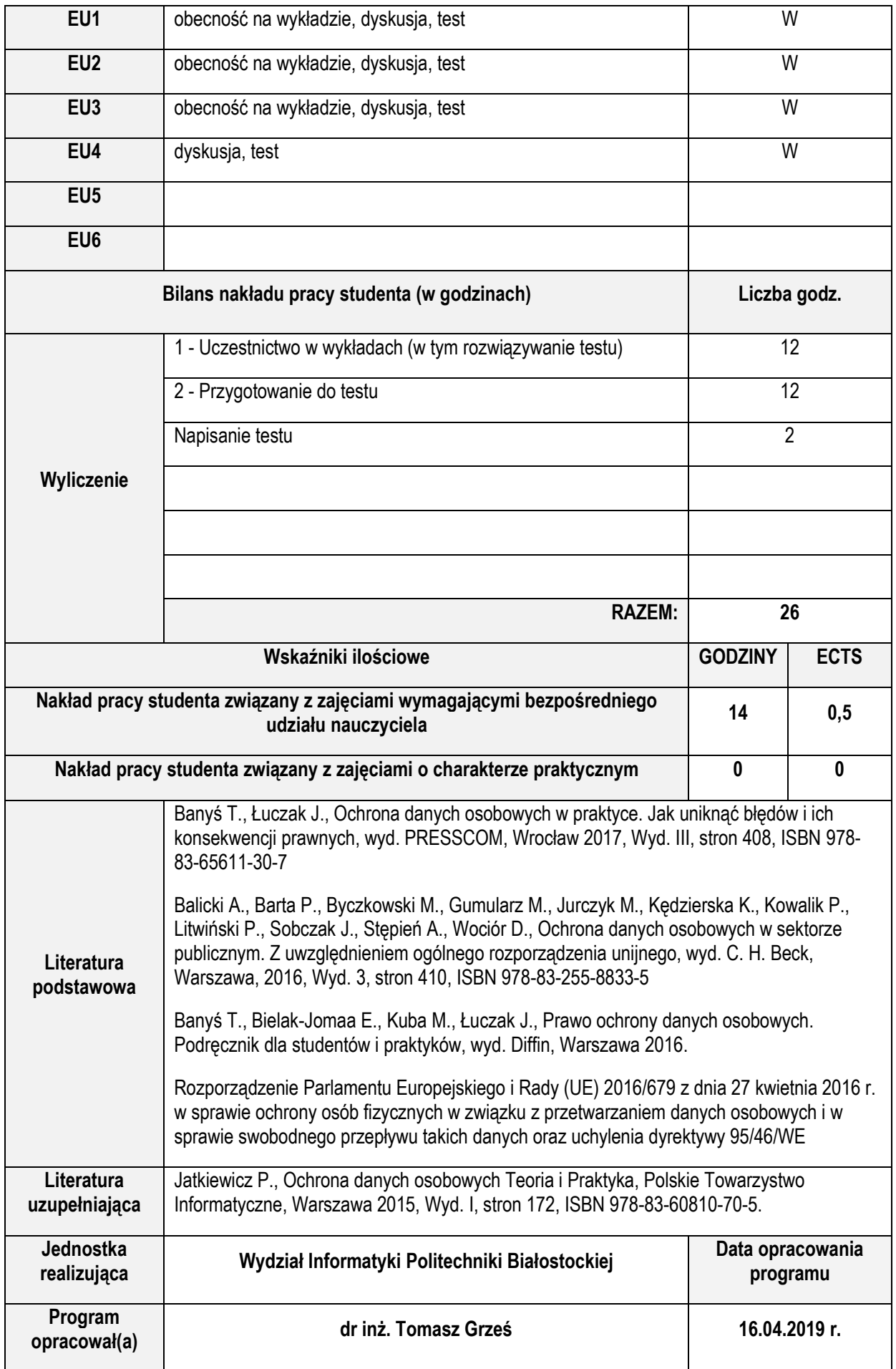

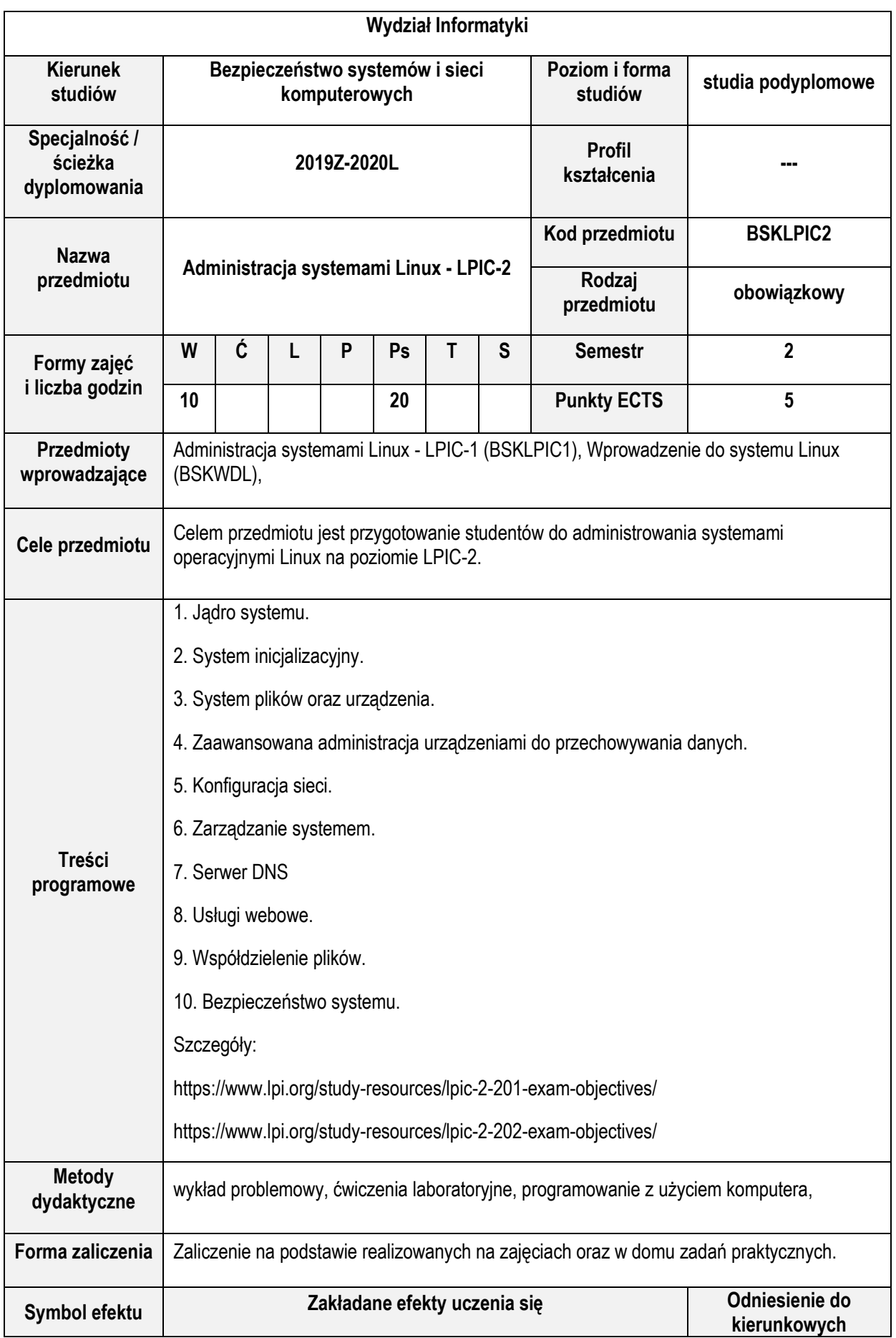

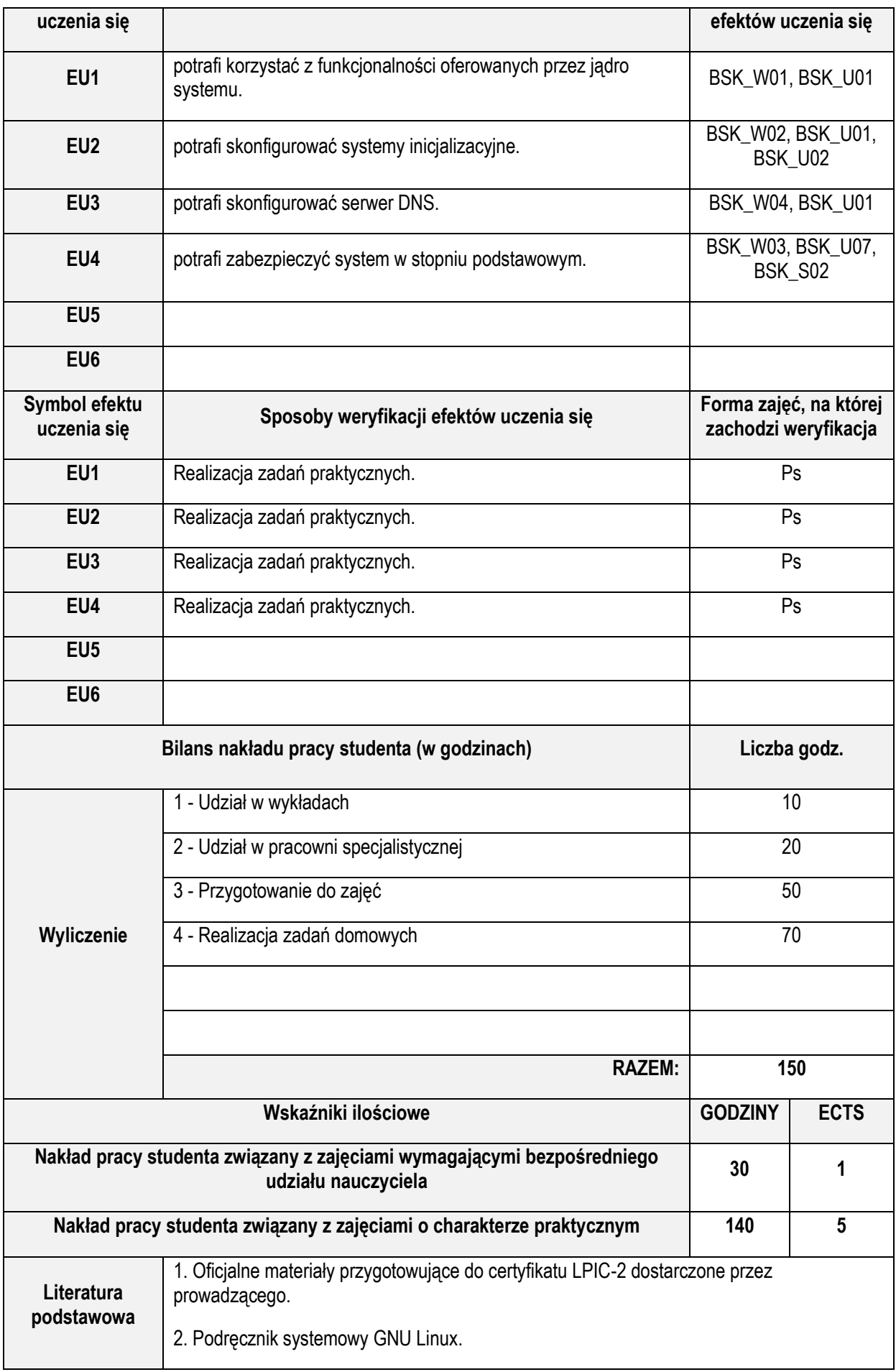

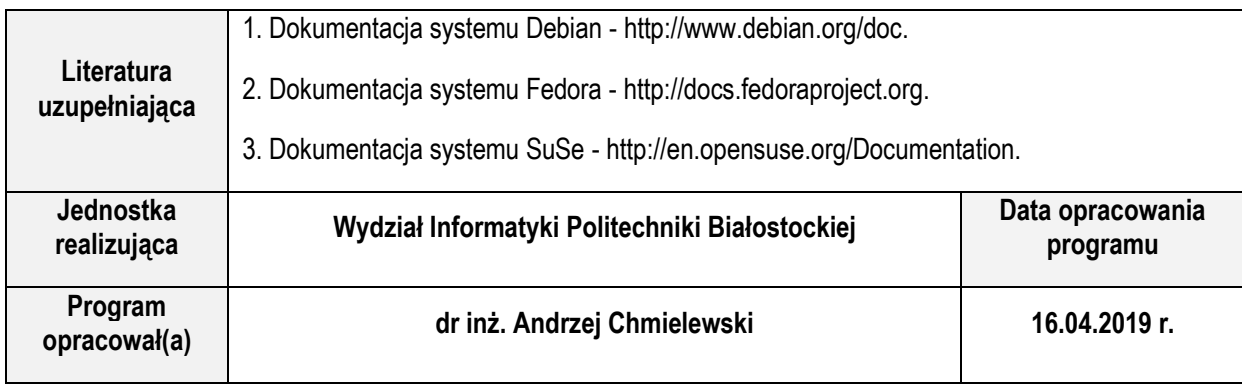

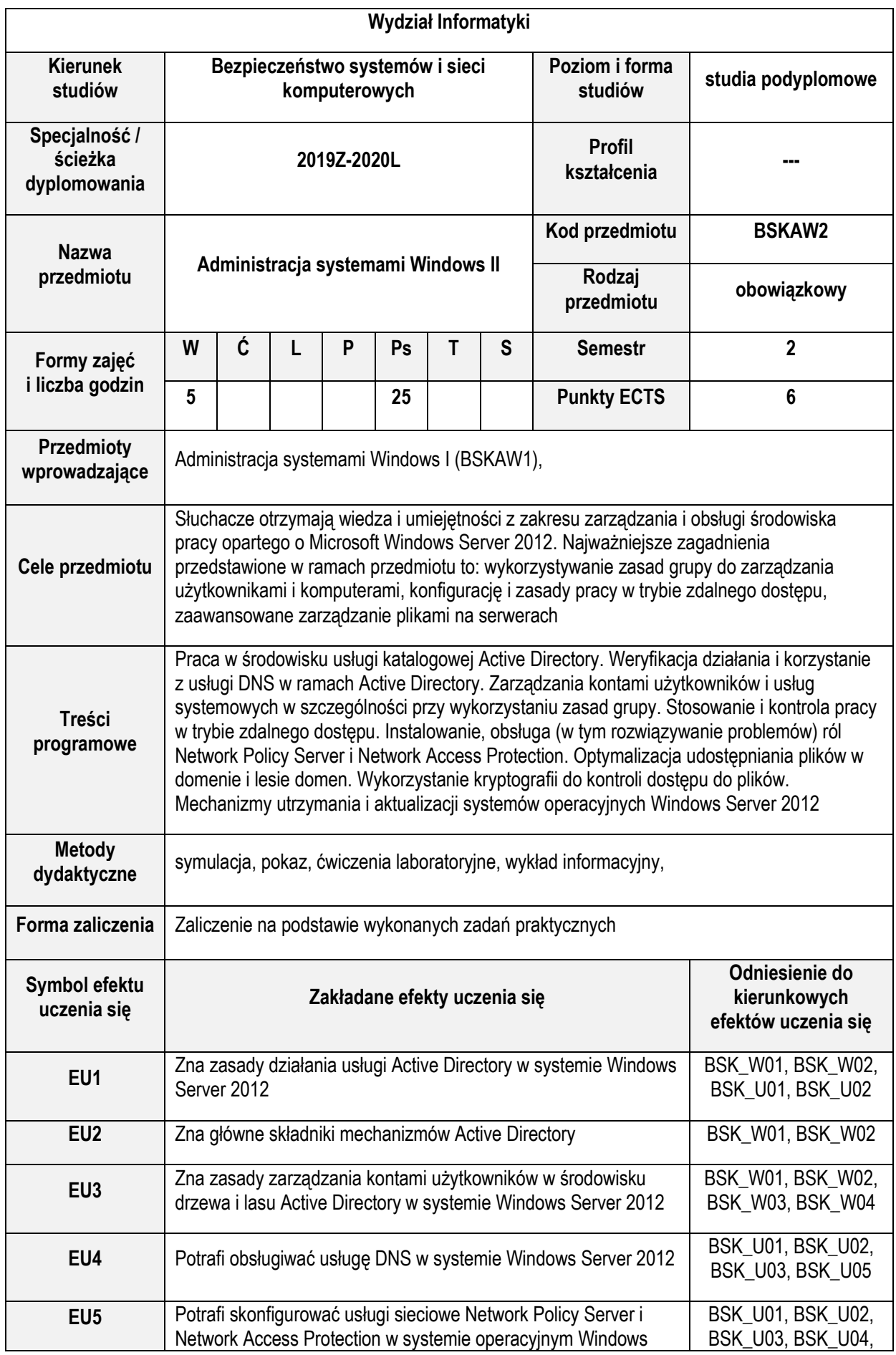

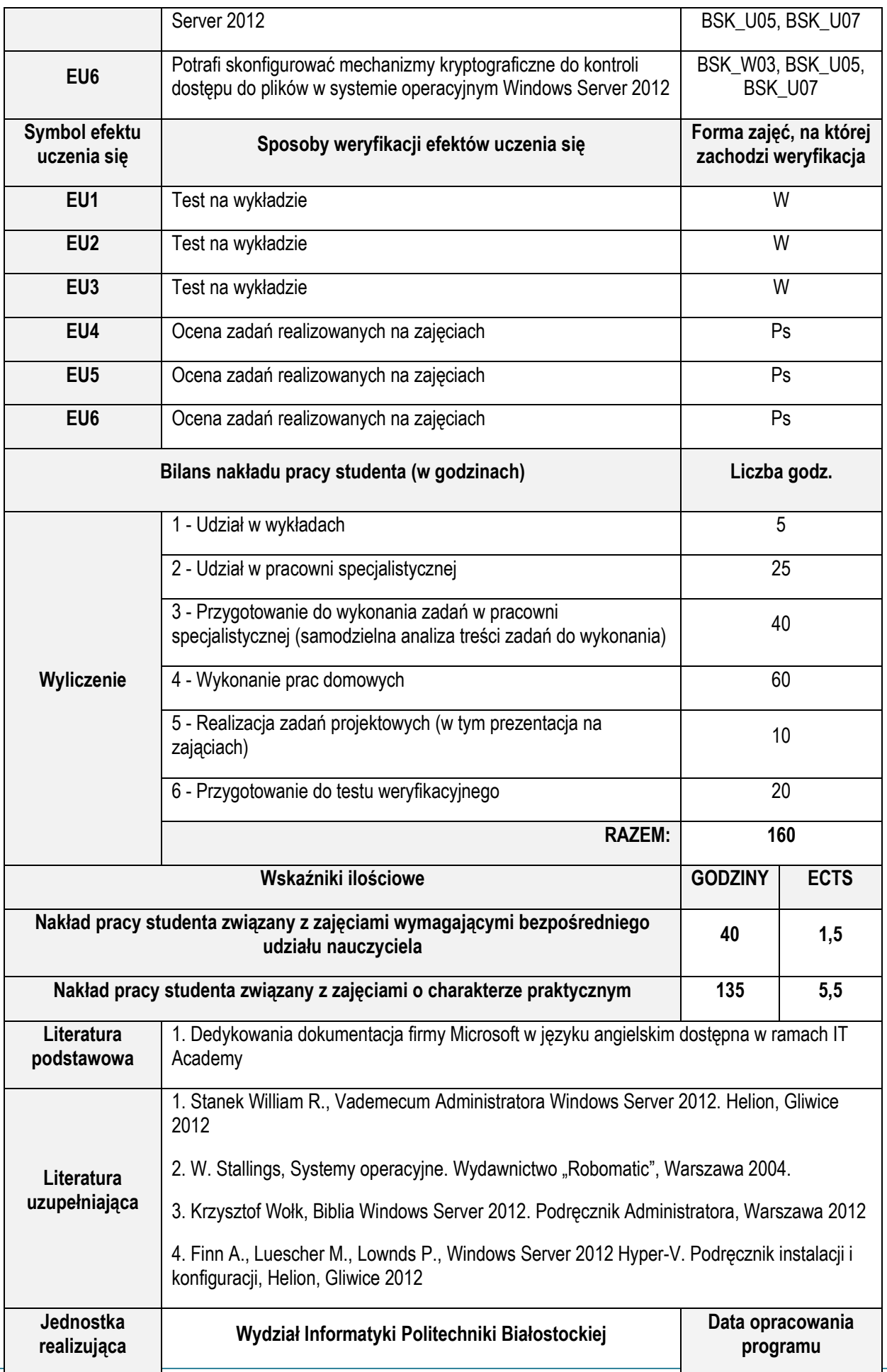

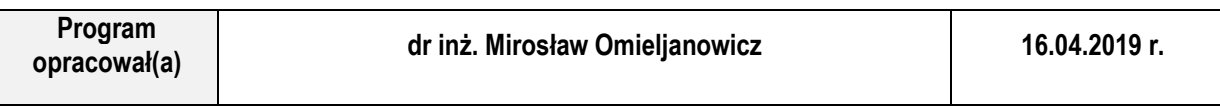

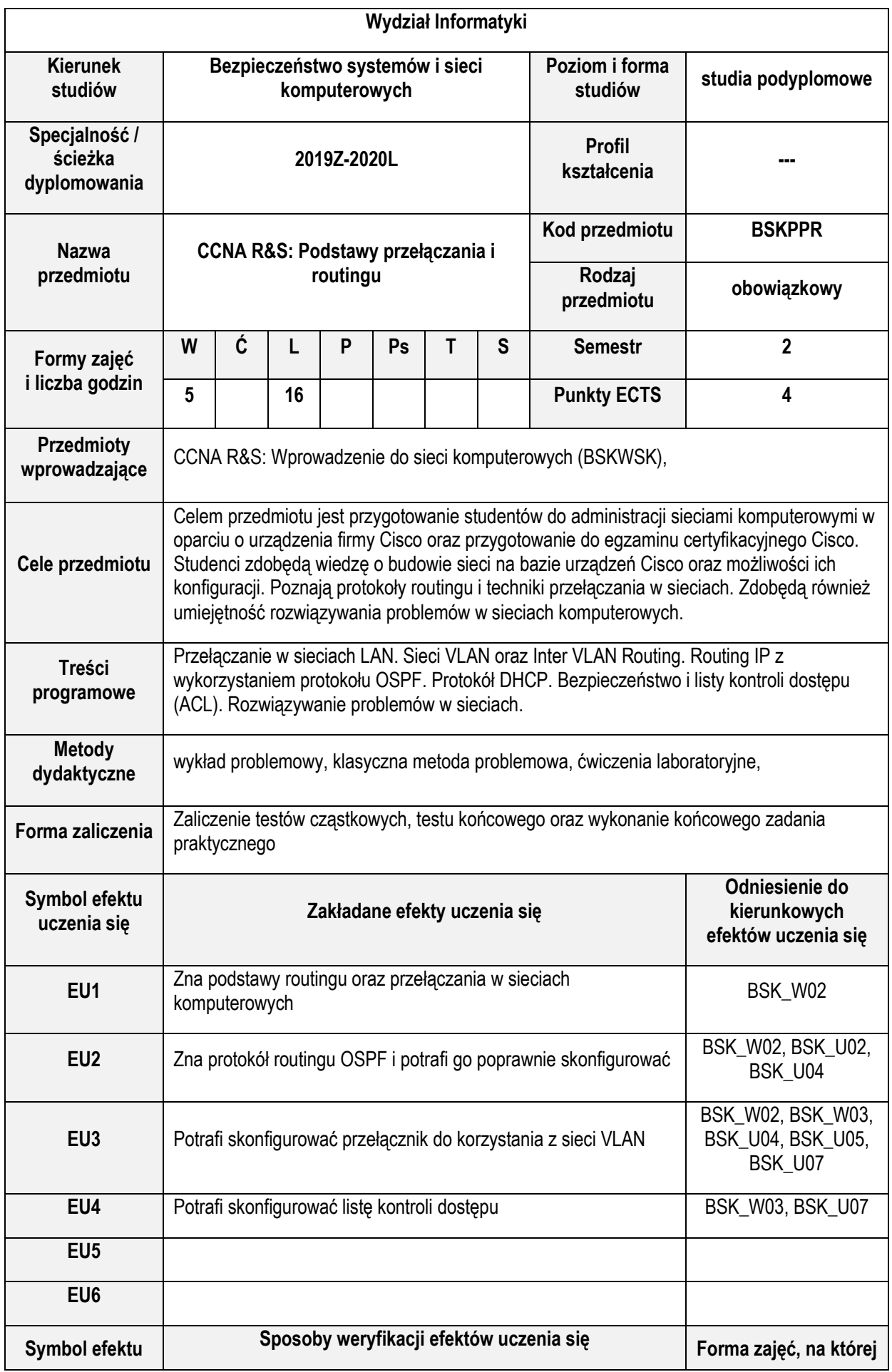

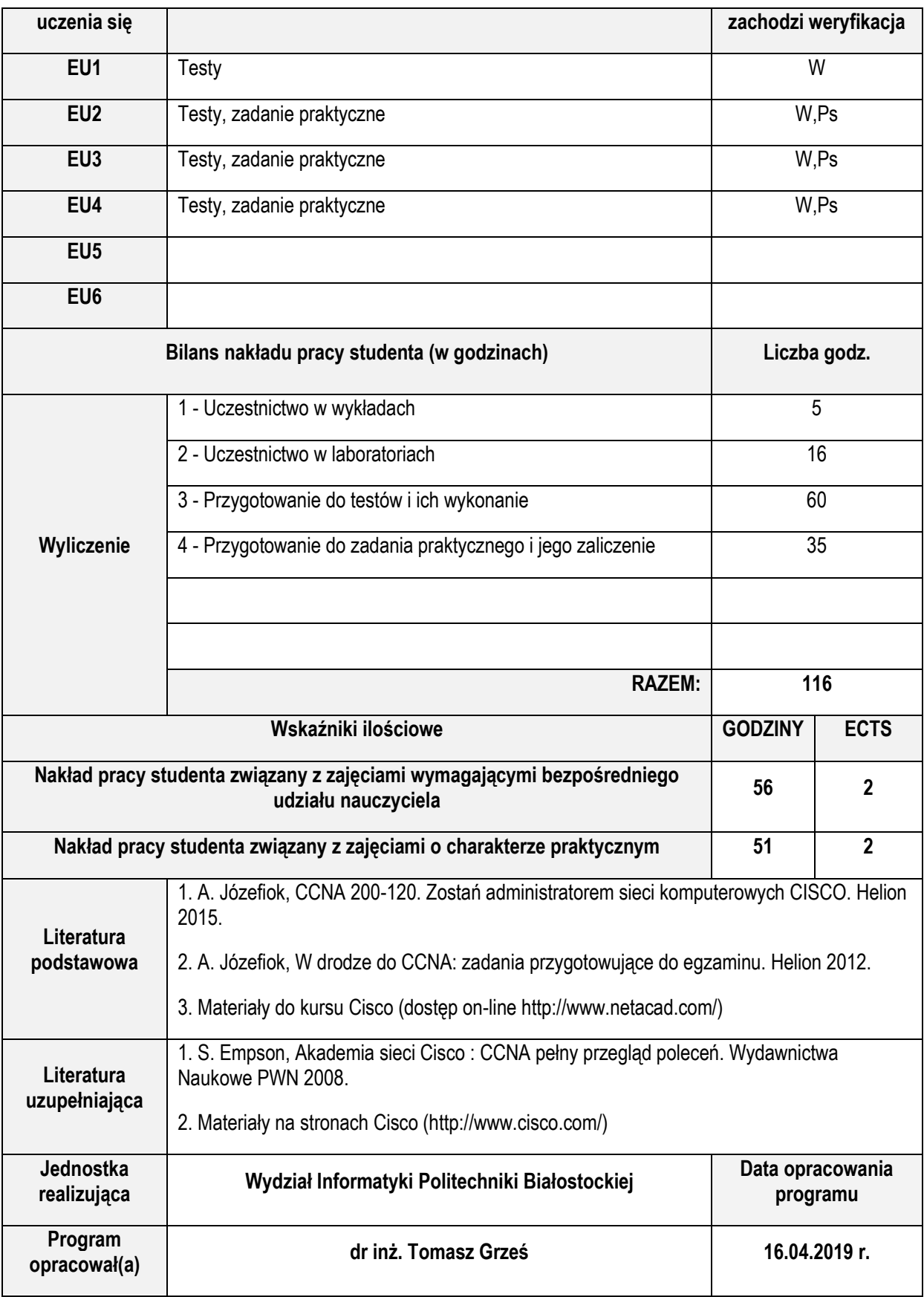

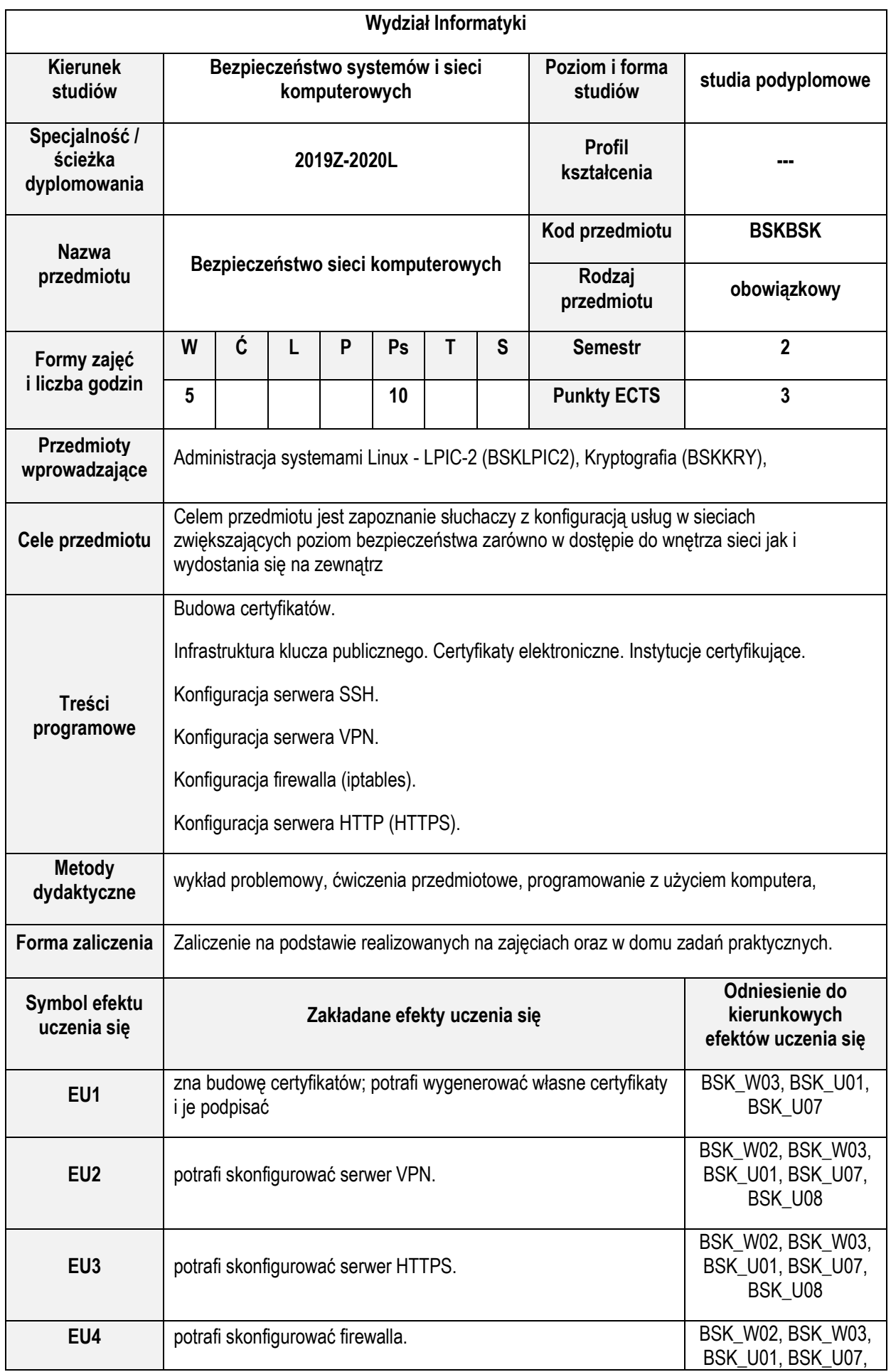

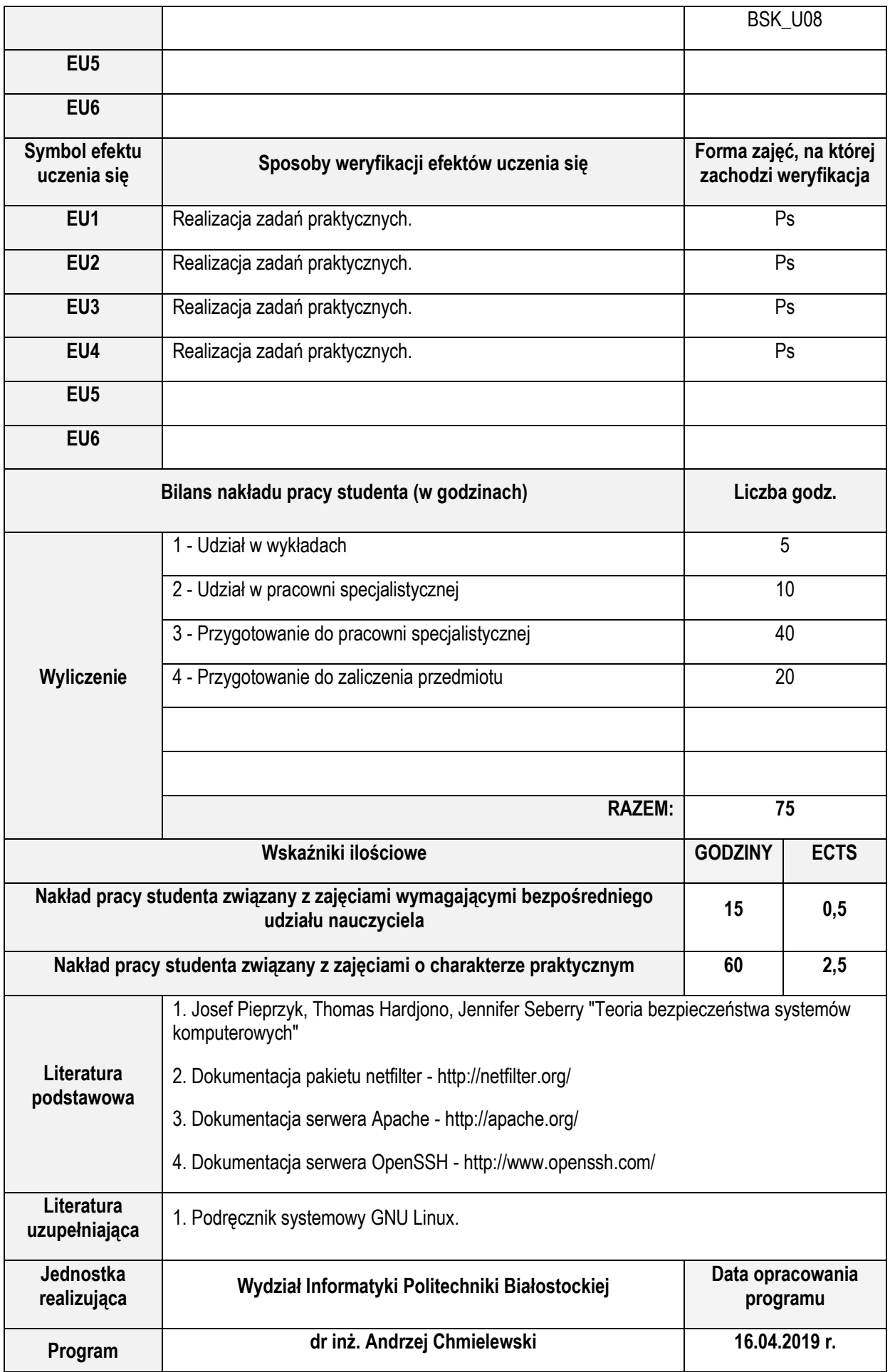

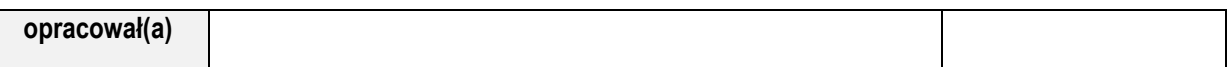

Г

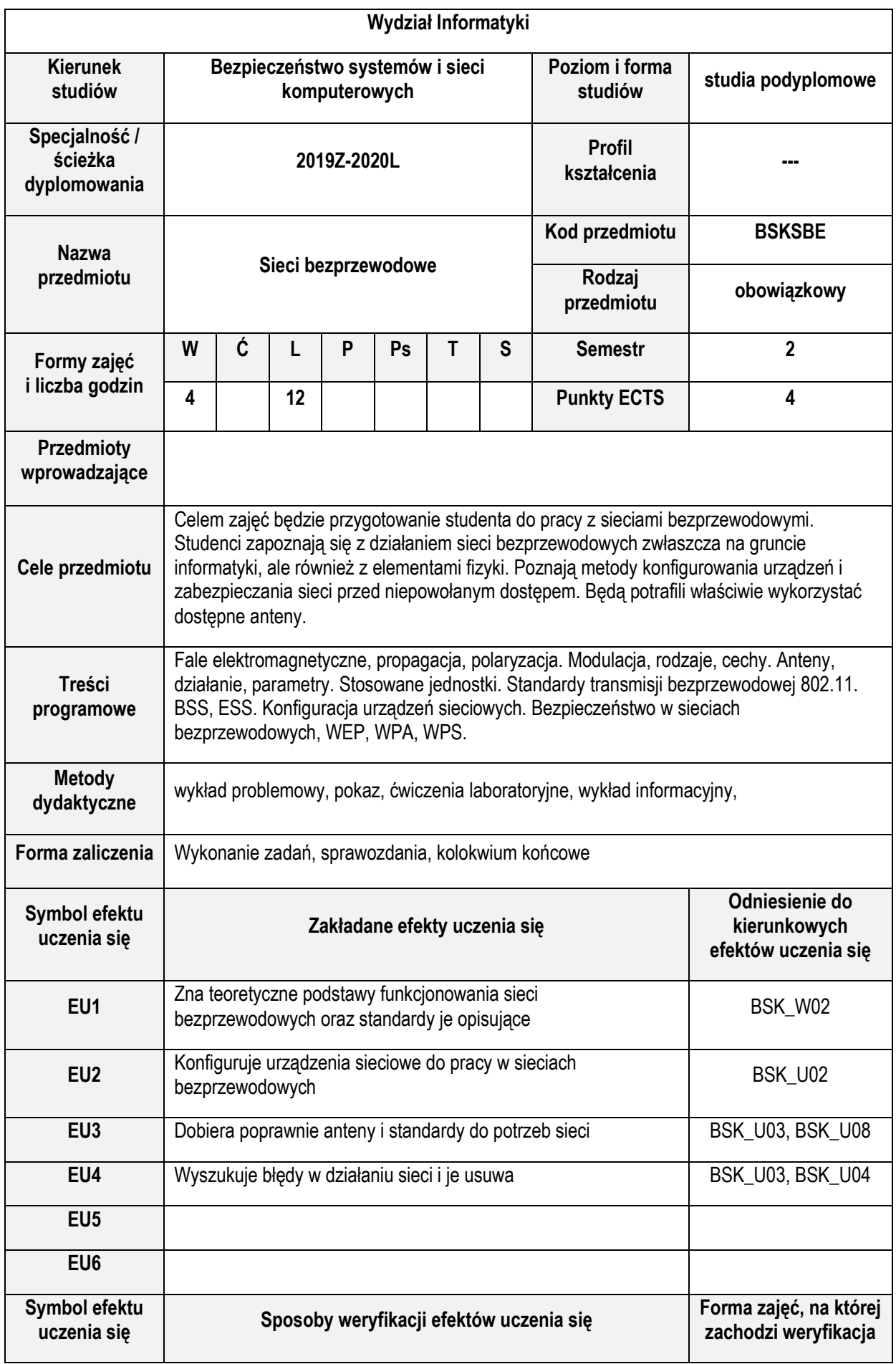

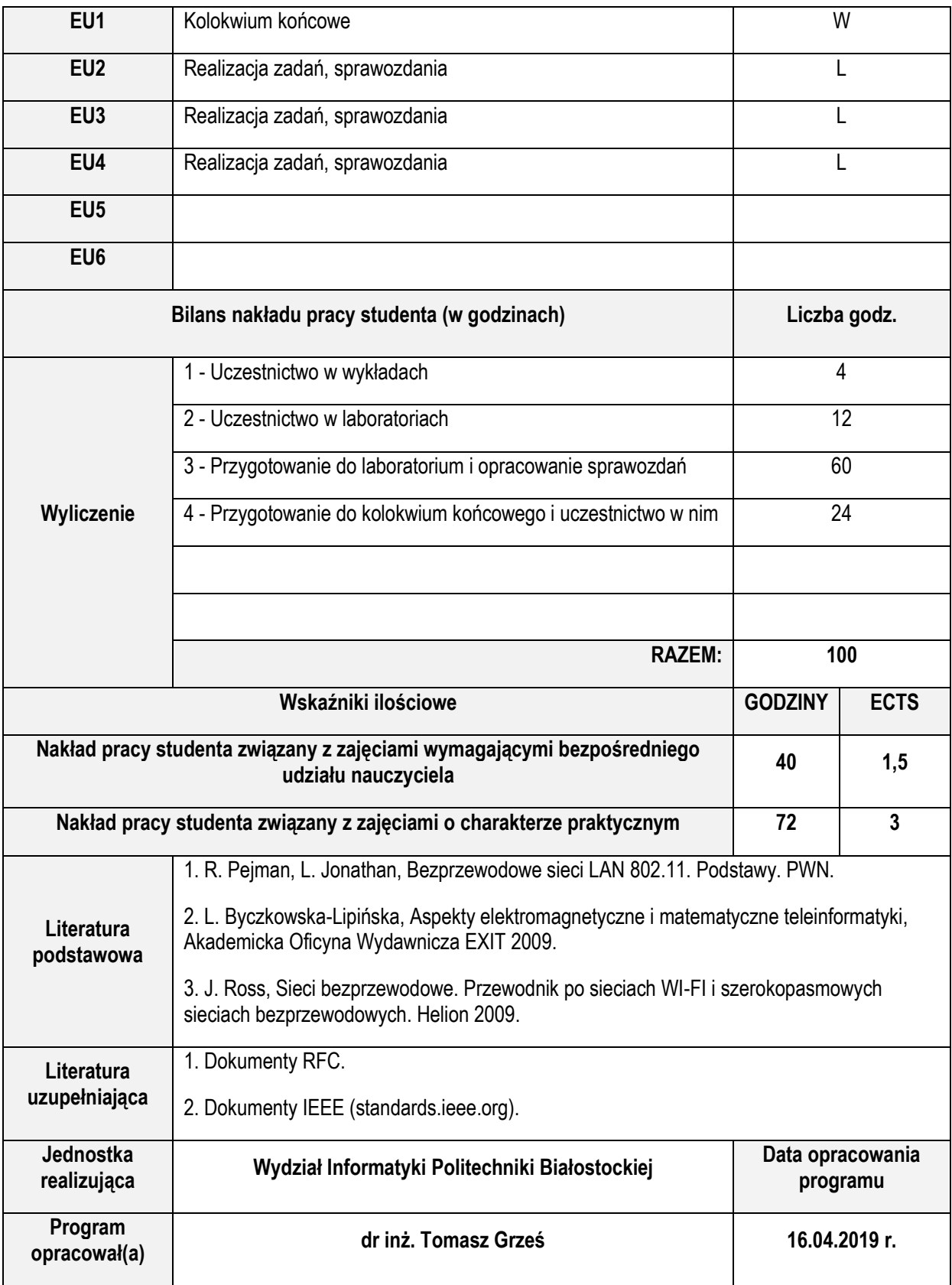

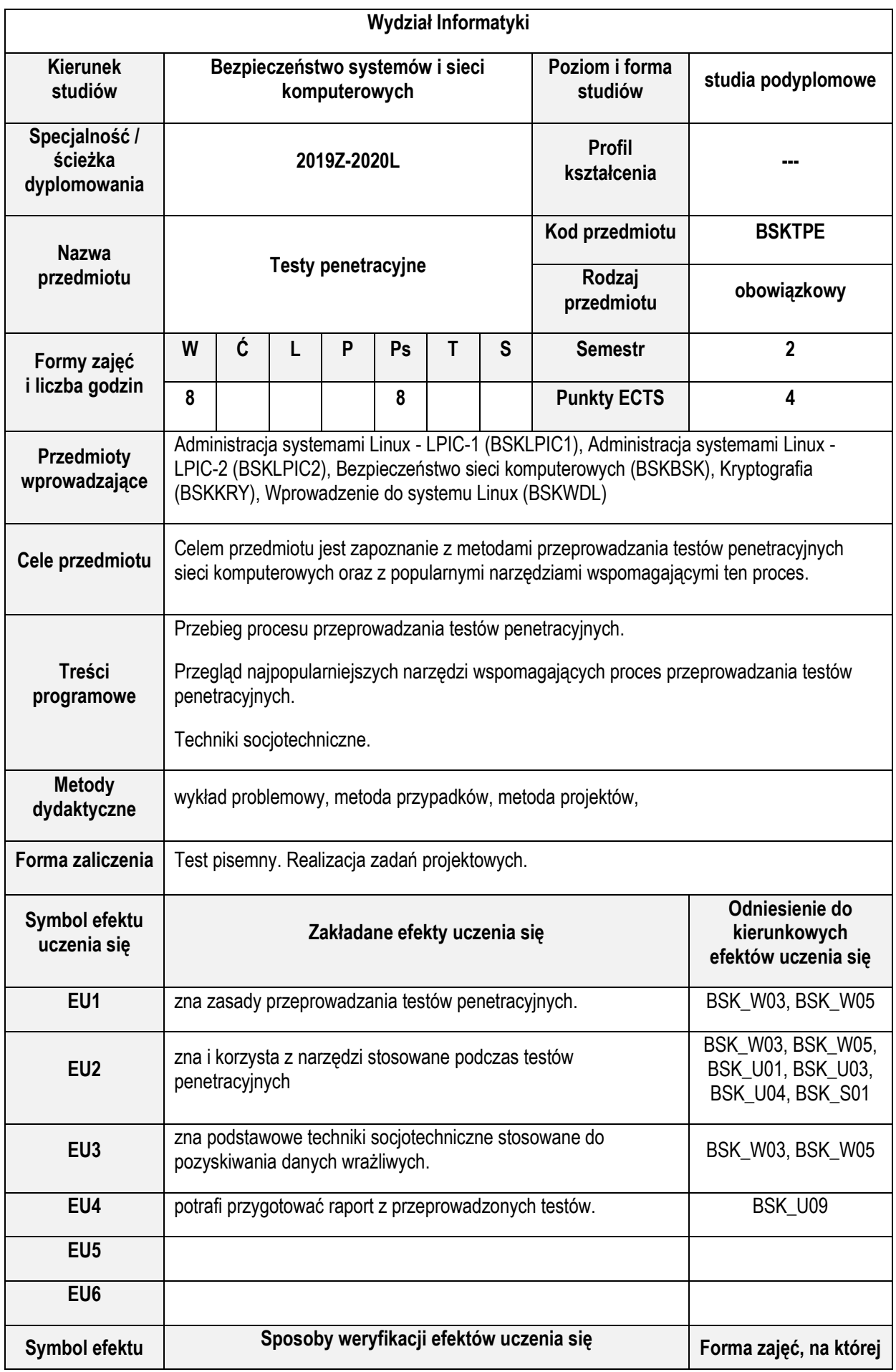

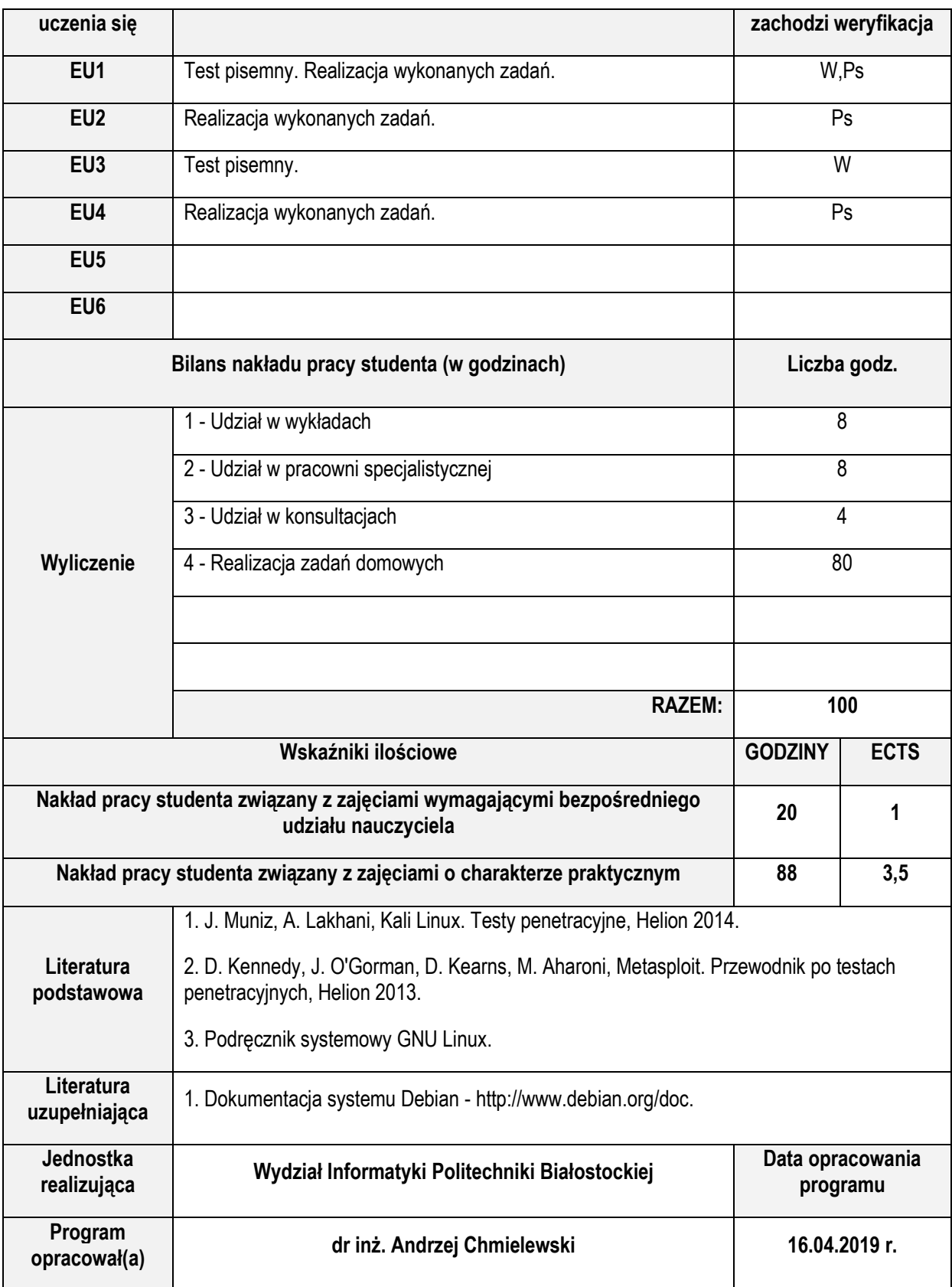

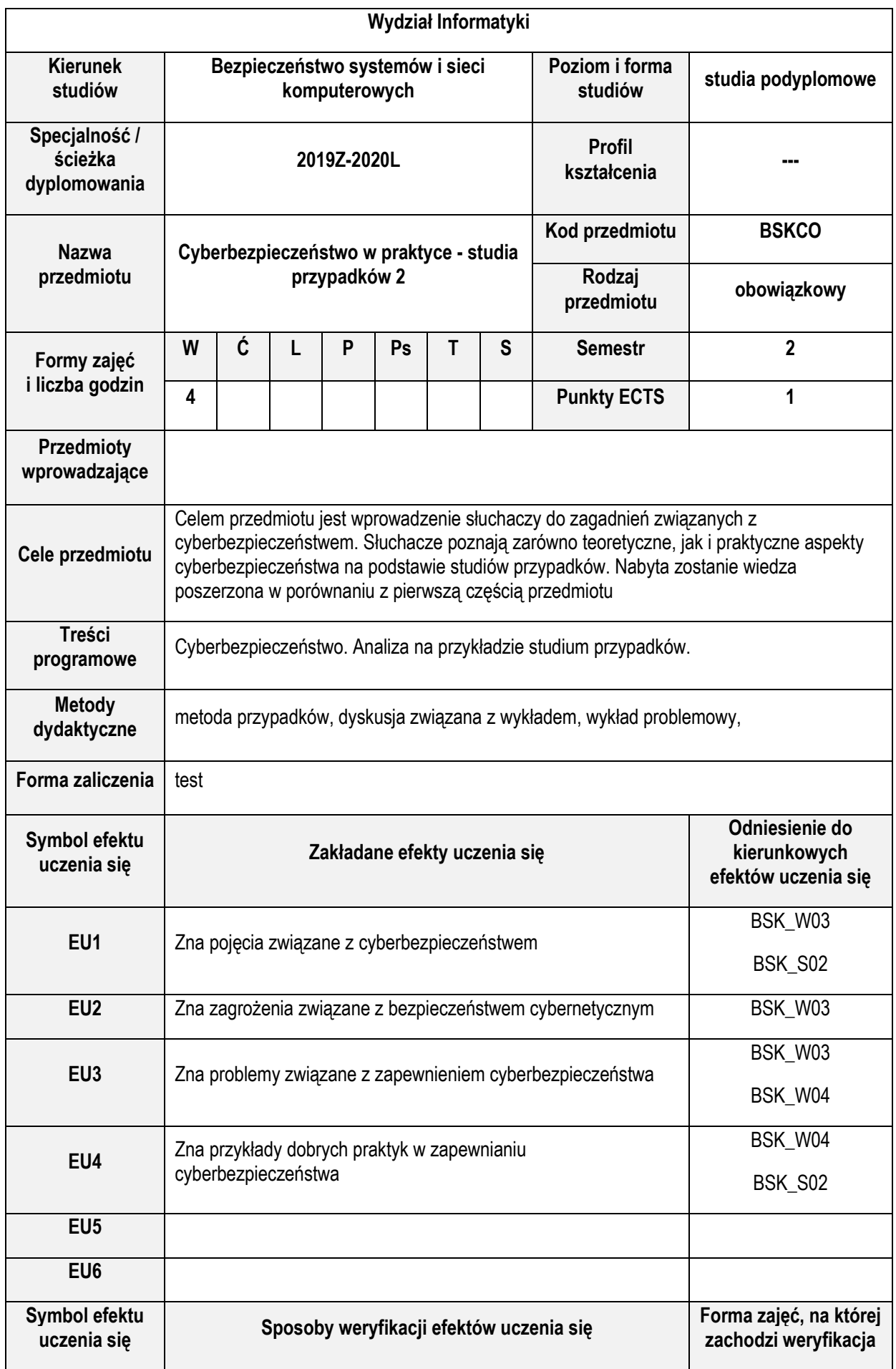

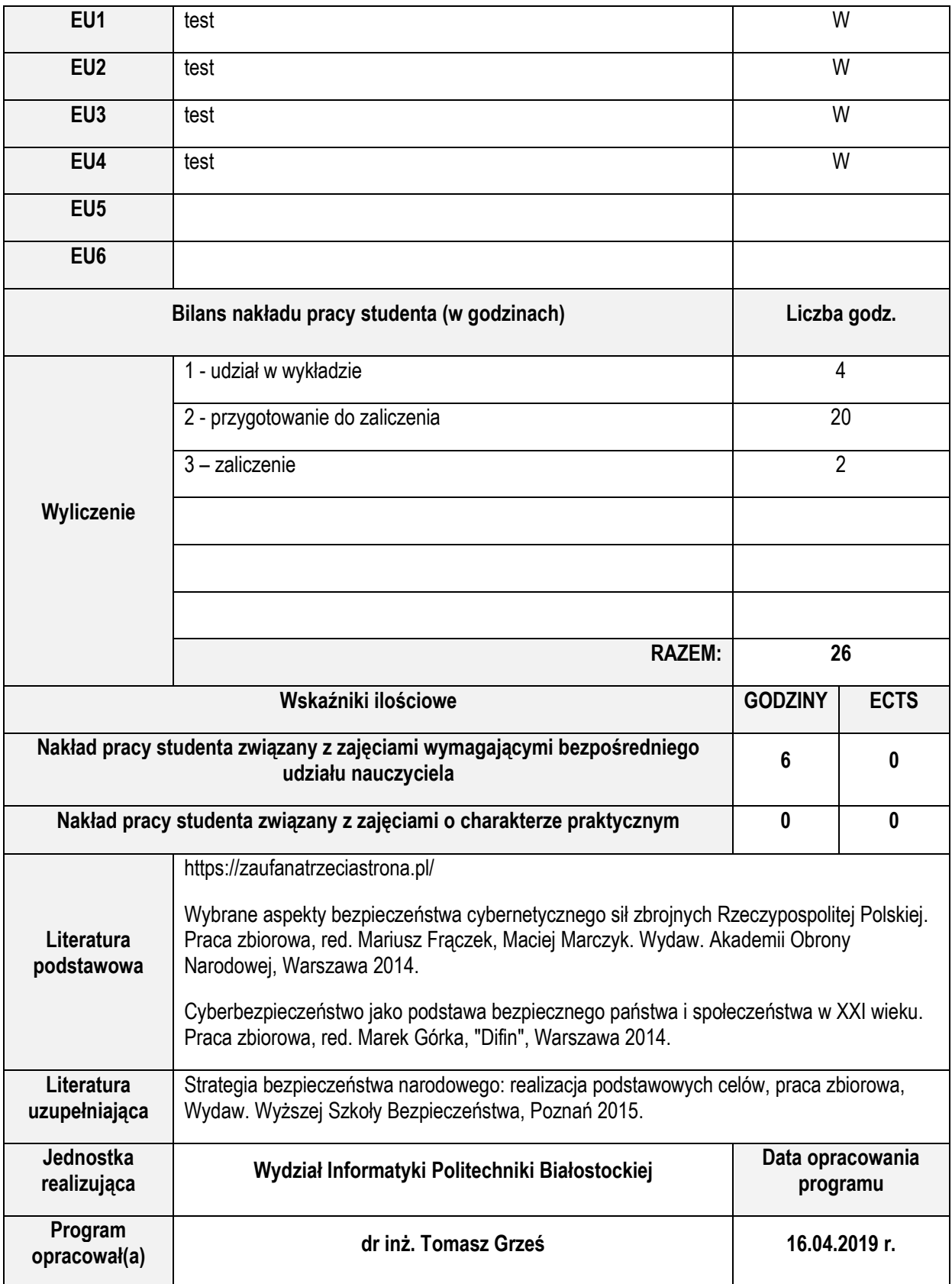

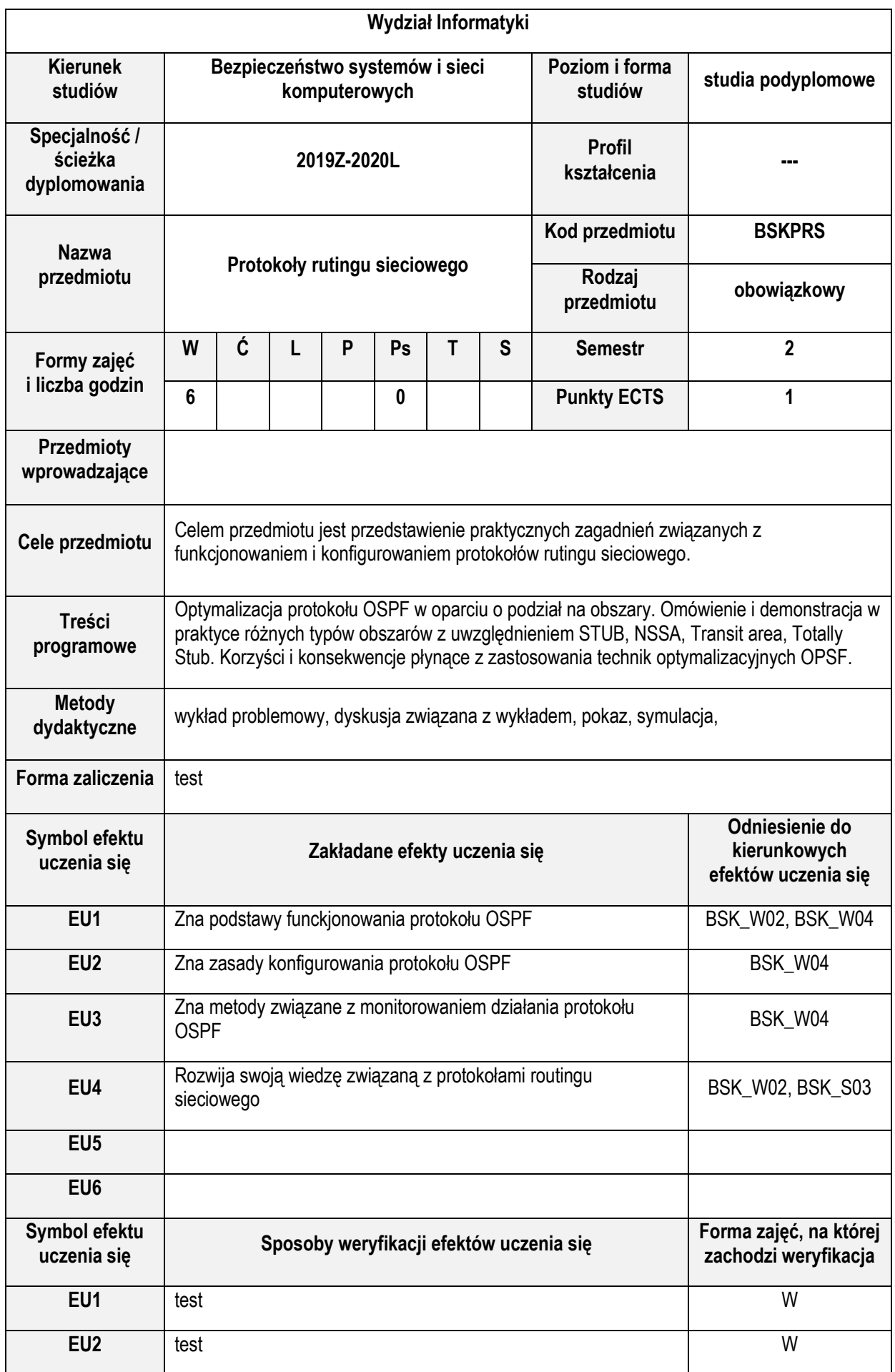

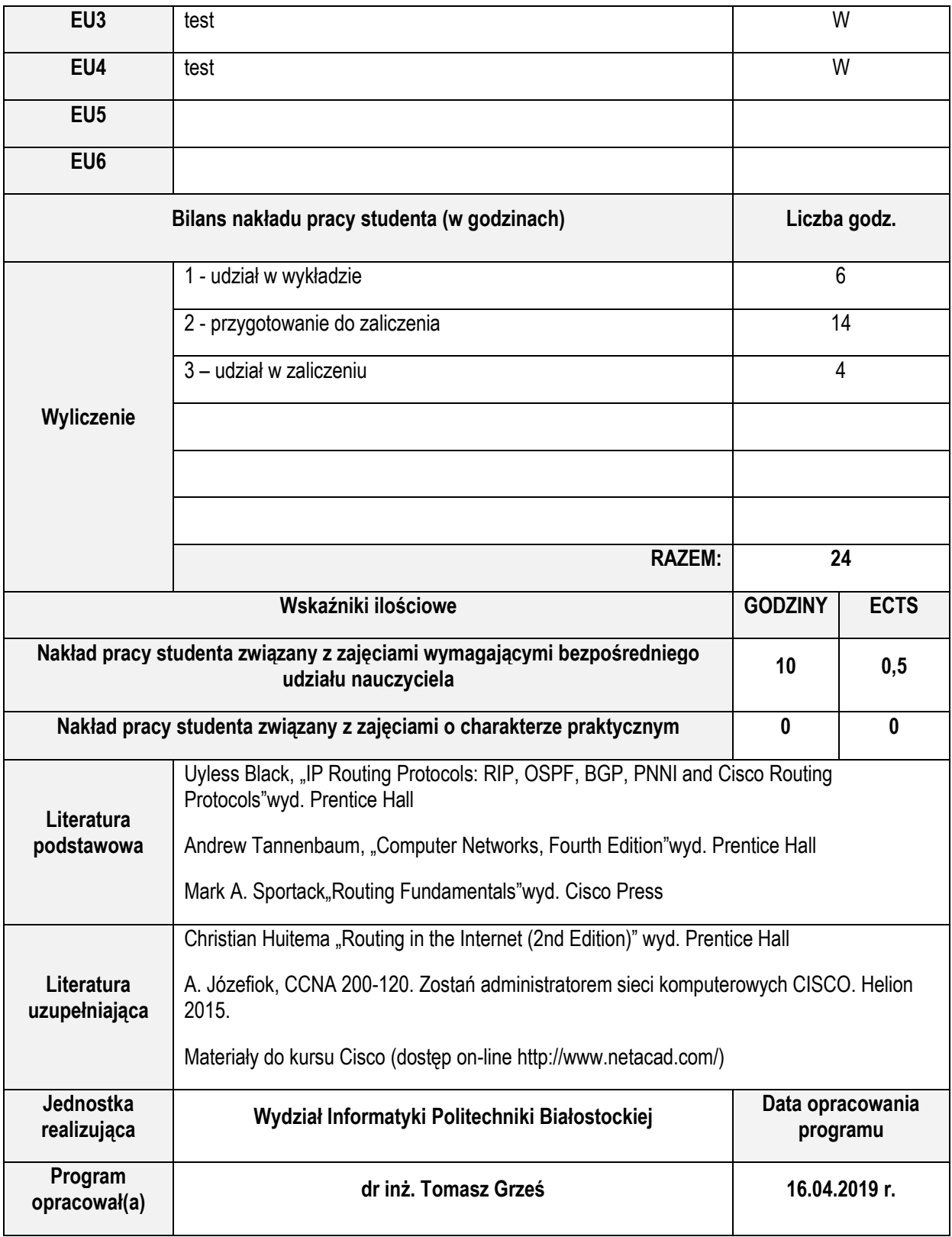

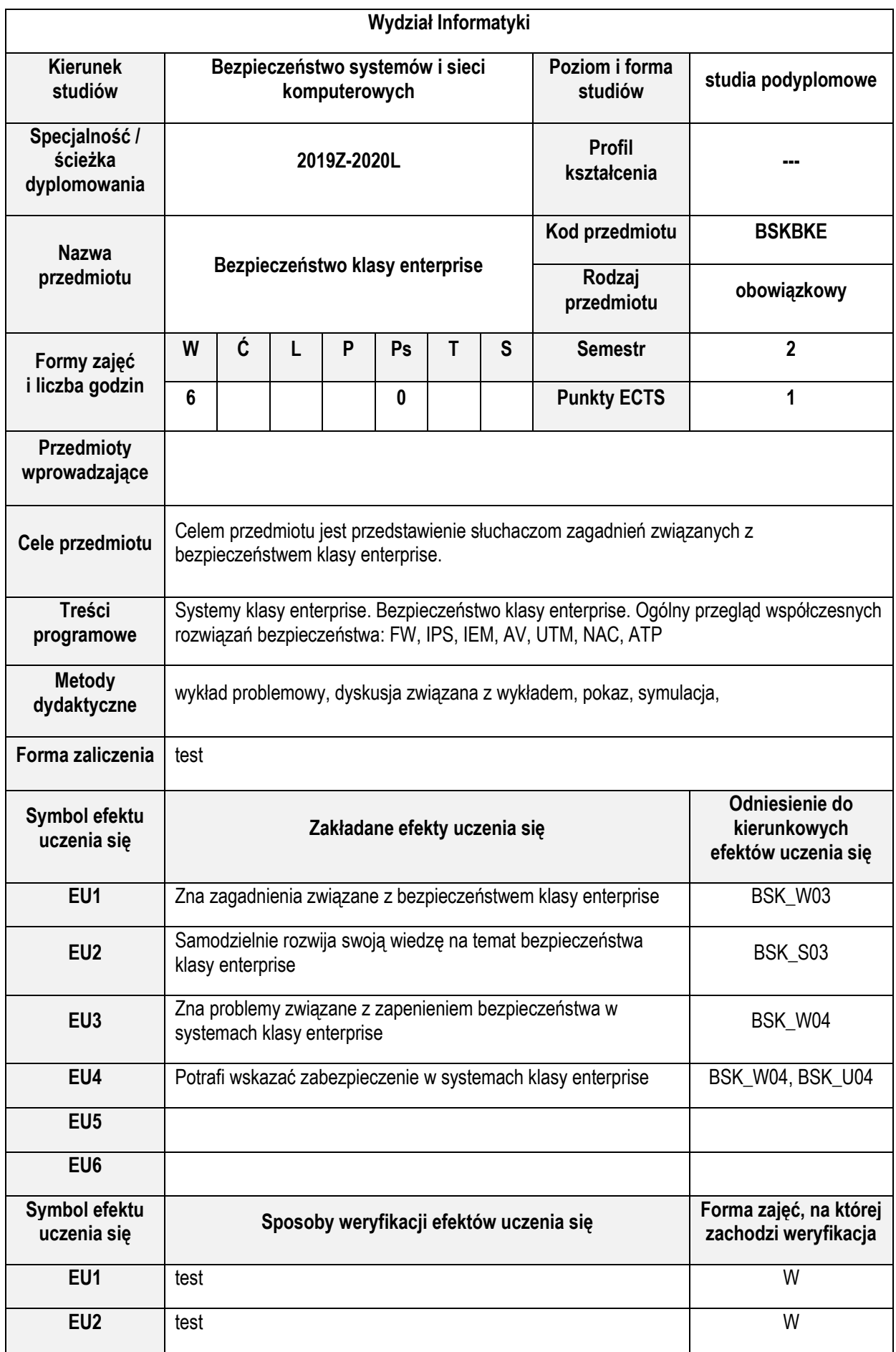

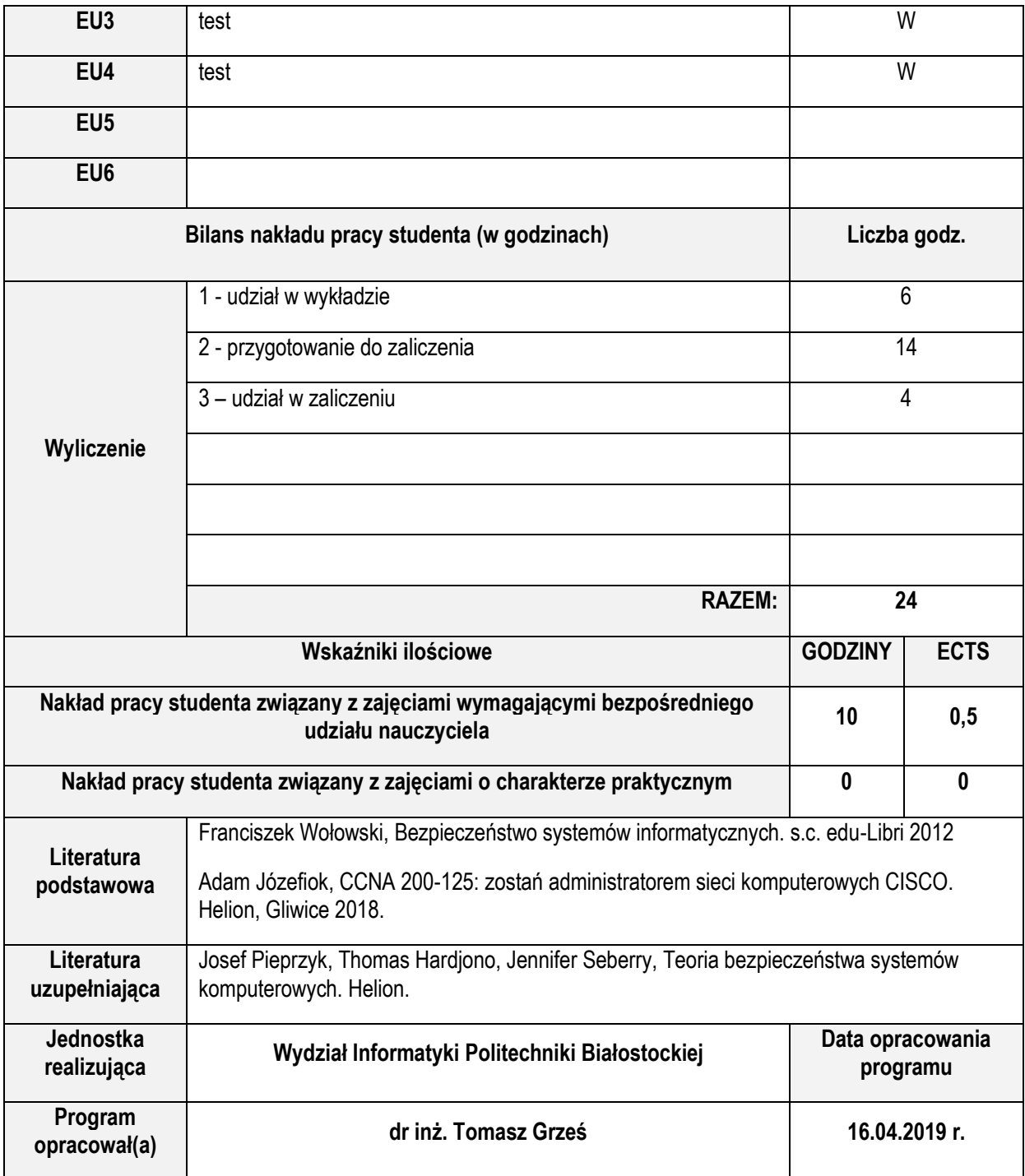

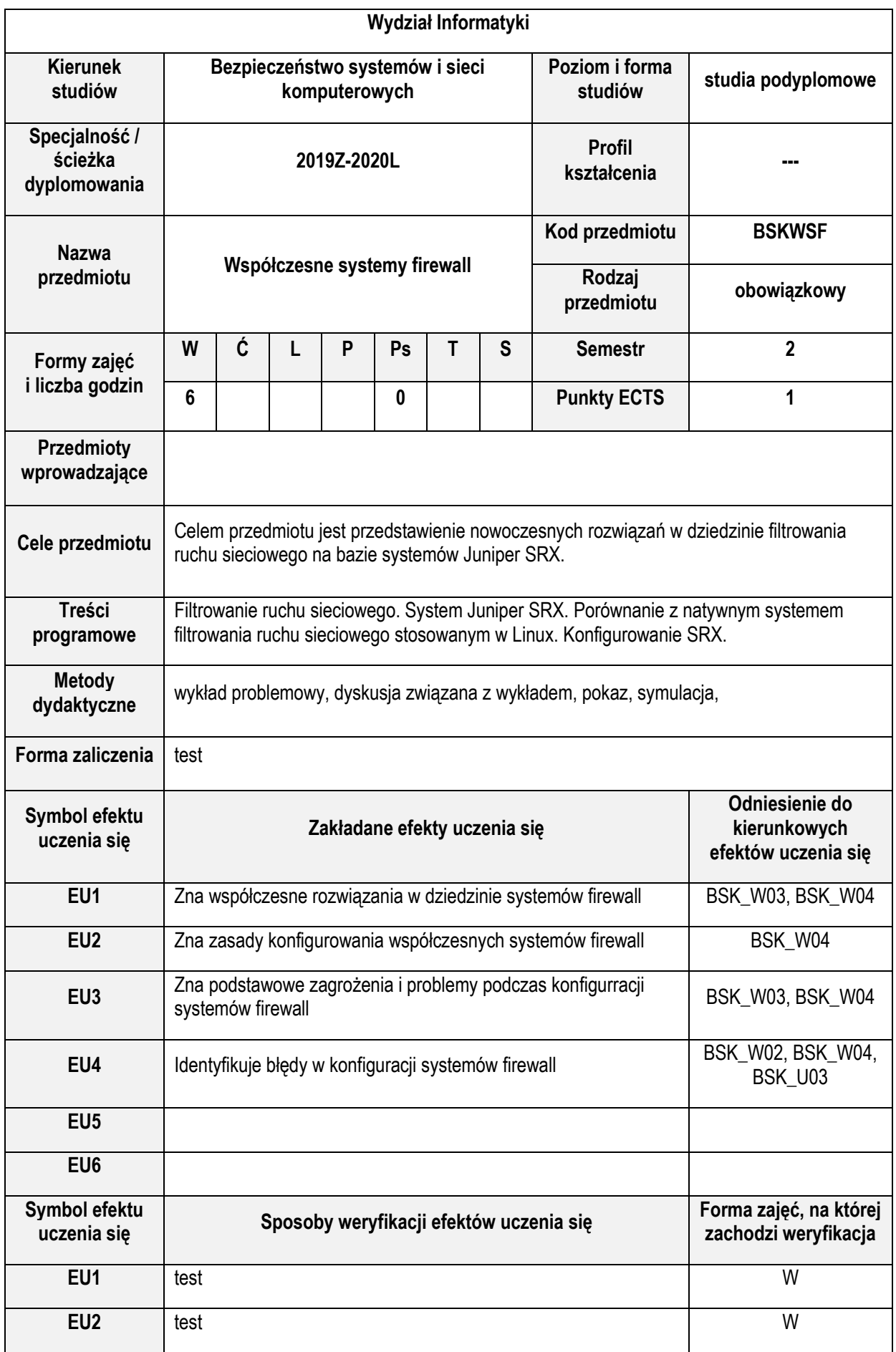

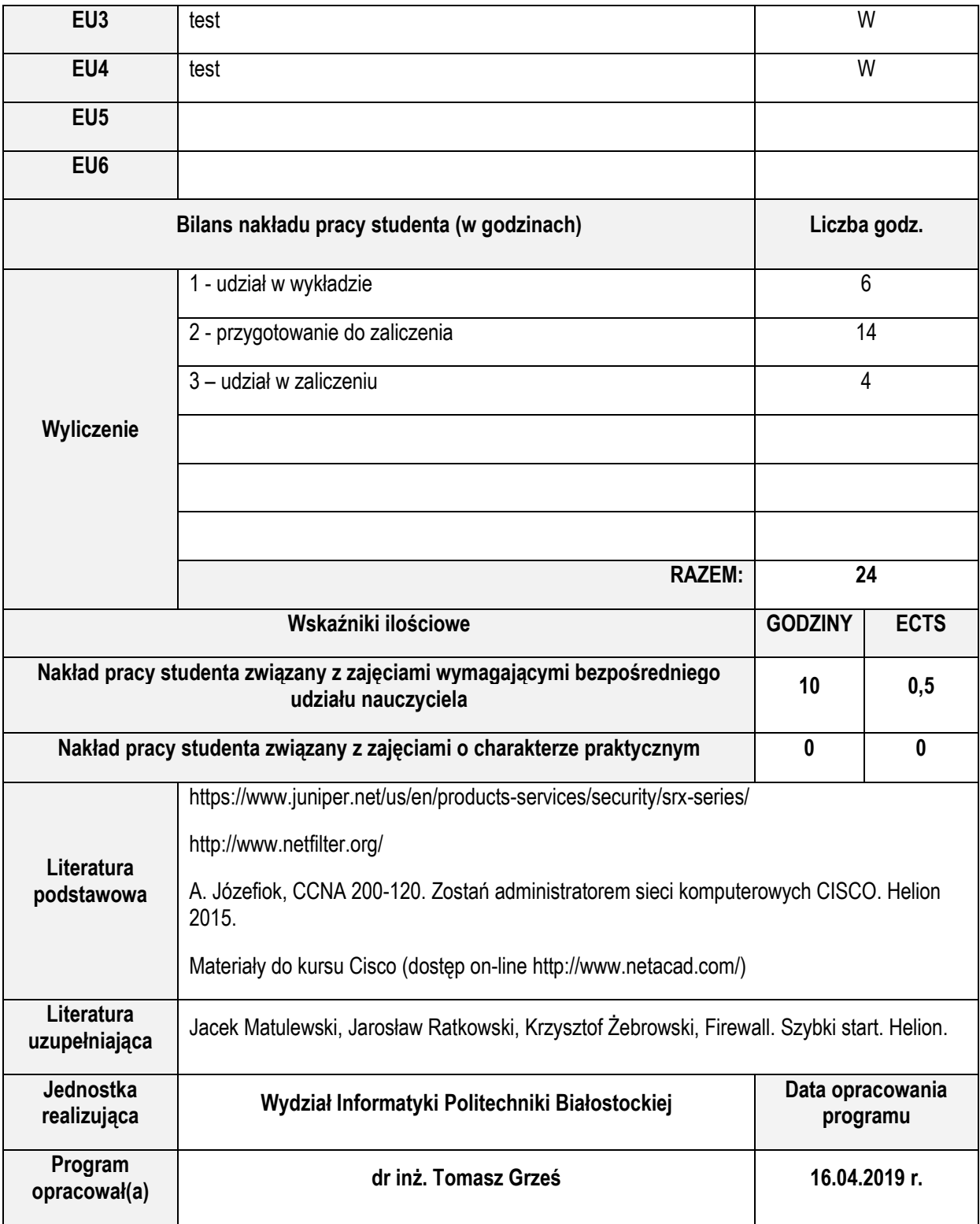

# **Zasoby biblioteczne**

- 1. Józefiok, W drodze do CCNA: zadania przygotowujące do egzaminu. Helion 2012.
- 2. Adam Józefiok, CCNA 200-125: zostań administratorem sieci komputerowych CISCO. Helion, Gliwice 2018.
- 3. Andrew Tannenbaum, "Computer Networks, Fourth Edition"wyd. Prentice Hall
- 4. Balicki A., Barta P., Byczkowski M., Gumularz M., Jurczyk M., Kędzierska K., Kowalik P., Litwiński P., Sobczak J., Stępień A., Wociór D., Ochrona danych osobowych w sektorze publicznym. Z uwzględnieniem ogólnego rozporządzenia unijnego, wyd. C. H. Beck, Warszawa, 2016, Wyd. 3, stron 410, ISBN 978-83-255-8833-5
- 5. Banyś T., Bielak-Jomaa E., Kuba M., Łuczak J., Prawo ochrony danych osobowych. Podręcznik dla studentów i praktyków, wyd. Diffin, Warszawa 2016.
- 6. Banyś T., Łuczak J., Ochrona danych osobowych w praktyce. Jak uniknąć błędów i ich konsekwencji prawnych, wyd. PRESSCOM, Wrocław 2017, Wyd. III, stron 408, ISBN 978-83-65611-30-7
- 7. Bruce Schneier, Kryptografia dla praktyków, Wydawnictwa Naukowo-Techniczne 2002
- 8. Negus: Linux. Biblia. Ubuntu, Fedora, Debian i 15 innych dystrybucji, Helion 2011.
- 9. Christian Huitema "Routing in the Internet (2nd Edition)" wyd. Prentice Hall
- 10. Cyberbezpieczeństwo jako podstawa bezpiecznego państwa i społeczeństwa w XXI wieku. Praca zbiorowa, red. Marek Górka, "Difin", Warszawa 2014.
- 11. Kennedy, J. O'Gorman, D. Kearns, M. Aharoni, Metasploit. Przewodnik po testach penetracyjnych, Helion 2013.
- 12. R. Stinson Cryptography. Theory And Practice, Springer-Verlag 1995
- 13. D.E. Robling-Denning Kryptografia i ochrona danych, Wyd. II, WNT W-wa 1993.
- 14. Donald L. Pipkin, Bezpieczeństwo informacji: ochrona globalnego przedsiębiorstwa, Wydawnictwa Naukowo-Techniczne 2002
- 15. Finn A., Luescher M., Lownds P., Windows Server 2012 Hyper-V. Podręcznik instalacji i konfiguracji, Helion, Gliwice 2012
- 16. Franciszek Wołowski, Bezpieczeństwo systemów informatycznych. s.c. edu-Libri 2012
- 17. H. Dróżdż, J. Dróżdż: Skrypty w Shellu. Programowanie w powłoce Bash, Mikom 2005.
- 18. J. Muniz, A. Lakhani, Kali Linux. Testy penetracyjne, Helion 2014.
- 19. J. Ross, Sieci bezprzewodowe. Przewodnik po sieciach WI-FI i szerokopasmowych sieciach bezprzewodowych. Helion 2009.
- 20. Jacek Matulewski, Jarosław Ratkowski, Krzysztof Żebrowski, Firewall. Szybki start. Helion.
- 21. Jatkiewicz P., Ochrona danych osobowych Teoria i Praktyka, Polskie Towarzystwo Informatyczne, Warszawa 2015, Wyd. I, stron 172, ISBN 978-83-60810-70-5.
- 22. Josef Pieprzyk, Thomas Hardjono, Jennifer Seberry, Teoria bezpieczeństwa systemów komputerowych. Helion.
- 23. Krzysztof Wołk, Biblia Windows Server 2012. Podręcznik Administratora, Warszawa 2012
- 24. L. Byczkowska-Lipińska, Aspekty elektromagnetyczne i matematyczne teleinformatyki, Akademicka Oficyna Wydawnicza EXIT 2009.
- 25. M. Kutyłowski, W. Strothmann, Kryptografia: teoria i praktyka zabezpieczania systemów komputerowych, Wydawnictwo RM 1999
- 26. Marek Wrona, Niebezpieczeństwo komputerowe, Wydawnictwo RM 2000
- 27. Mark A. Sportack Routing Fundamentals"wyd. Cisco Press
- 28. Materiały do kursu Cisco (dostęp on-line http://www.netacad.com/)
- 29. N. Koblitz, Wykład z teorii liczb i kryptografii, WNT W-wa 1995.
- 30. R. Pejman, L. Jonathan, Bezprzewodowe sieci LAN 802.11. Podstawy. PWN.
- 31. S. Empson, Akademia sieci Cisco : CCNA pełny przegląd poleceń. Wydawnictwa Naukowe PWN 2008.
- 32. Stanek William R., Vademecum Administratora Windows Server 2012. Helion, Gliwice 2012
- 33. Strategia bezpieczeństwa narodowego: realizacja podstawowych celów, praca zbiorowa, Wydaw. Wyższej Szkoły Bezpieczeństwa, Poznań 2015.
- 34. Uyless Black, "IP Routing Protocols: RIP, OSPF, BGP, PNNI and Cisco Routing Protocols"wyd. Prentice Hall
- 35. W. Stallings, Systemy operacyjne. Wydawnictwo "Robomatic", Warszawa 2004.
- 36. Wybrane aspekty bezpieczeństwa cybernetycznego sił zbrojnych Rzeczypospolitej Polskiej. Praca zbiorowa, red. Mariusz Frączek, Maciej Marczyk. Wydaw. Akademii Obrony Narodowej, Warszawa 2014.

Wszystkie powyższe pozycje dostępne są w Bibliotece PB.

## **Elektroniczne zasoby wiedzy**

- 1. Oficjalne materiały przygotowujące do certyfikatu LPIC-1 dostarczone przez prowadzącego.
- 2. Oficjalne materiały przygotowujące do certyfikatu LPIC-2 dostarczone przez prowadzącego.
- 3. Dedykowania dokumentacja firmy Microsoft w języku angielskim dostępna w ramach IT Academy
- 4. Podręcznik systemowy GNU Linux.
- 5. Dokumentacja systemu Debian http://www.debian.org/doc
- 6. Dokumentacja systemu Fedora http://docs.fedoraproject.org
- 7. Dokumentacja systemu SuSe http://en.opensuse.org/Documentation
- 8. Dedykowania dokumentacja firmy Microsoft w języku angielskim dostępna w ramach IT Academy
- 9. Materiały do kursu Cisco (dostęp on-line http://www.netacad.com/)
- 10. Materiały na stronach Cisco (http://www.cisco.com/)
- 11. Bash programming http://tldp.org/HOWTO/Bash-Prog-Intro-HOWTO.html
- 12. https://zaufanatrzeciastrona.pl/
- 13. Rozporządzenie Parlamentu Europejskiego i Rady (UE) 2016/679 z dnia 27 kwietnia 2016 r. w sprawie ochrony osób fizycznych w związku z przetwarzaniem danych osobowych i w sprawie swobodnego przepływu takich danych oraz uchylenia dyrektywy 95/46/WE
- 14. https://www.juniper.net/us/en/products-services/security/srx-series/
- 15. Dokumentacja pakietu netfilter http://netfilter.org/
- 16. Dokumentacja serwera Apache http://apache.org/
- 17. Dokumentacja serwera OpenSSH http://www.openssh.com/
- 18. Dokumenty RFC.
- 19. Dokumenty IEEE (standards.ieee.org).